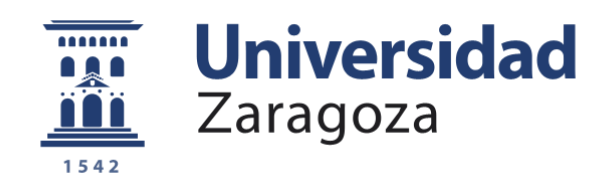

# Trabajo Fin de Grado

Modelado y análisis por elementos finitos del comportamiento mecánico del tejido colónico.

Modeling and finite element analysis of the mechanical behavior of colonic tissue.

Autor/es

Juan Bernad Alava

Director/es

Sergio Puértolas Broto

Escuela de ingeniería y arquitectura 2020/2021

# RESUMEN

# Modelado y análisis por elementos finitos del comportamiento mecánico del tejido colónico.

Con objeto de predecir la interacción de tejidos humanos con elementos ajenos como prótesis o stents en pacientes, es necesaria una caracterización precisa de los materiales biológicos que van a entrar en contacto con estos objetos, para así evitar rechazos y garantizar su correcto funcionamiento. En este proyecto se realiza una primera aproximación al comportamiento del tejido colónico del ser humano, a través del estudio de muestras de tejido porcino, con el fin de desarrollar una serie de modelos geométricos lo suficientemente fieles a la realidad como para predecir, con un error conocido, el comportamiento mecánico de este material.

El estudio parte de una serie de ensayos experimentales realizados en laboratorio, en los que se someten muestras de tejido colónico porcino a ensayos de tracción biaxiales, son objeto de simular estados tensionales similares a los que suele estar sometido este tejido dentro del cuerpo humano. Conocidos estos resultados, se recrean, por medio de un software de elementos finitos los mismos ensayos, utilizando diferentes modelos constitutivos de comportamiento para el modelado del material, tanto isótropos como anisótropos. Estos modelos se caracterizan mediante el ajuste de sus parámetros característicos utilizando software que permite el ajuste matemático de los modelos a de las curvas tensión deformación obtenidas en los ensayos, habiendo realizado previamente un filtrado de las mismas. Una vez procesadas, se obtienen los parámetros indicados para cada uno de los modelos, listos para ser introducidos en la simulación por elementos finitos.

Obtenidos los resultados de las simulaciones por elementos finitos, se procede a realizar un análisis de regresión curva a curva con los ensayos experimentales para medir así la veracidad de estos modelos y su aproximación a la realidad. El modelo que menor error presente será el escogido para predecir el comportamiento del tejido colónico en esa zona.

En concreto en este estudio, se utilizan los ensayos biaxiales con relación de cargas 1:1, 0,5:1 y 1:0,5 para caracterizar el material y hallar las constantes de cada modelo. Con estos parámetros de ajuste, se realizarán simulaciones con relaciones de carga de 0,75:1 y 1:0,75. Será con los resultados de estas simulaciones con los que se mida la capacidad predictiva del modelo, comparando estas curvas simuladas con las curvas de ensayo de las mismas características y evaluando el error cometido. Además, se estudiarán otras relaciones de carga como por ejemplo 0,5:1 y 1:0,5 para comprobar la reproducibilidad del modelo a otros estados tensionales.

Por último, se realiza una revisión y comparativa de todos los resultados para justificar su idoneidad y poder brindar unas conclusiones finales, contextualizando cada resultado con su modelo y el tipo de material que pretende describir en un principio.

# ABSTRACT

# Modeling and finite element analysis of the mechanical behavior of colonic tissue.

In order to predict the interaction of human tissues with foreign elements such as prostheses or stents, a precise characterization of these biological materials is necessary in order to avoid rejections and guarantee their correct functioning.

This project studies the behavior of human colonic tissue, with the aim to develop a series of geometric models that are faithful enough to reality so that we can predict the mechanical properties of this material.

The study stands on the base of a series of experimental tests carried out in the laboratory, in which some samples of colonic tissue are subjected to biaxial traction tests, which simulate the type of efforts that this tissue suffers inside the human body. Once these results are known, the same tests are recreated in a finite element software, assigning different geometric models to the simulated material, both isotropic and anisotropic. These models are characterized by mathematical software adjustment of the curves tested, having previously performed a filtering of them. Once processed, the parameters indicated for each model are obtained, ready to be introduced in the finite element simulation.

Once the results of the finite element simulations are obtained, a curve-to-curve regression analysis is carried out with the experimental tests to thus measure the veracity of these models and their approximation to reality. The model presenting the least error will be the one chosen to predict the behavior of the colonic tissue in that area.

Specifically in this study, a biaxial test with a 1:1 load ratio is used to characterize the material and find the constants of each model. With these tuning parameters, simulations will be performed with load ratios of 0'75:1 and 1:0'75. With the results of these simulations, we can measure the predictive capacity of the model, comparing these simulated curves with the test curves of the same characteristics and evaluating the error made. In addition, other load ratios such as 0'5: 1 and 1:0'5 will be studied to verify the reproducibility of the model.

Finally, a review of all the results is carried out to justify its performance and to be able to provide some final conclusions, contextualizing each result with its model and the type of material that it was meant to describe.

# Indice de la Memoria

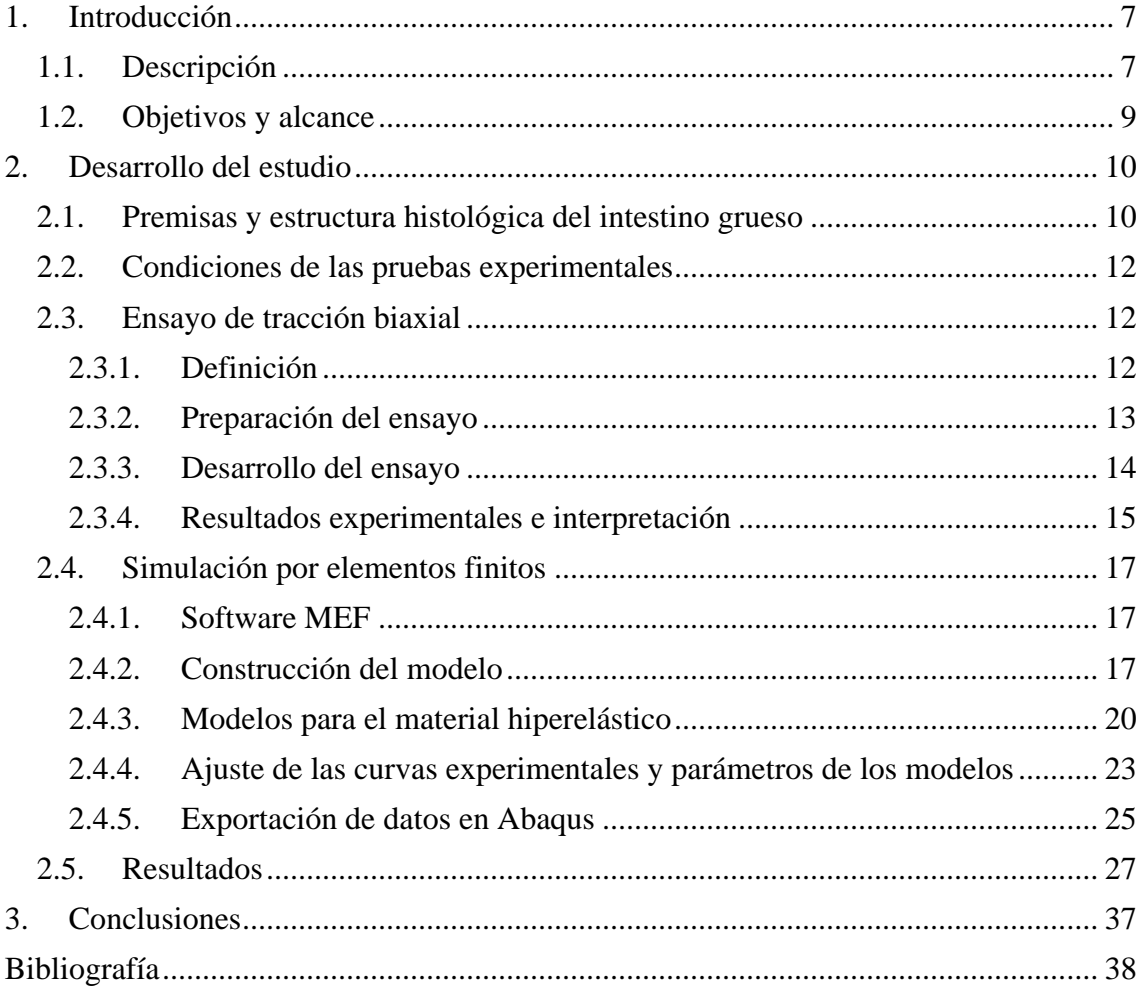

# Listado de figuras

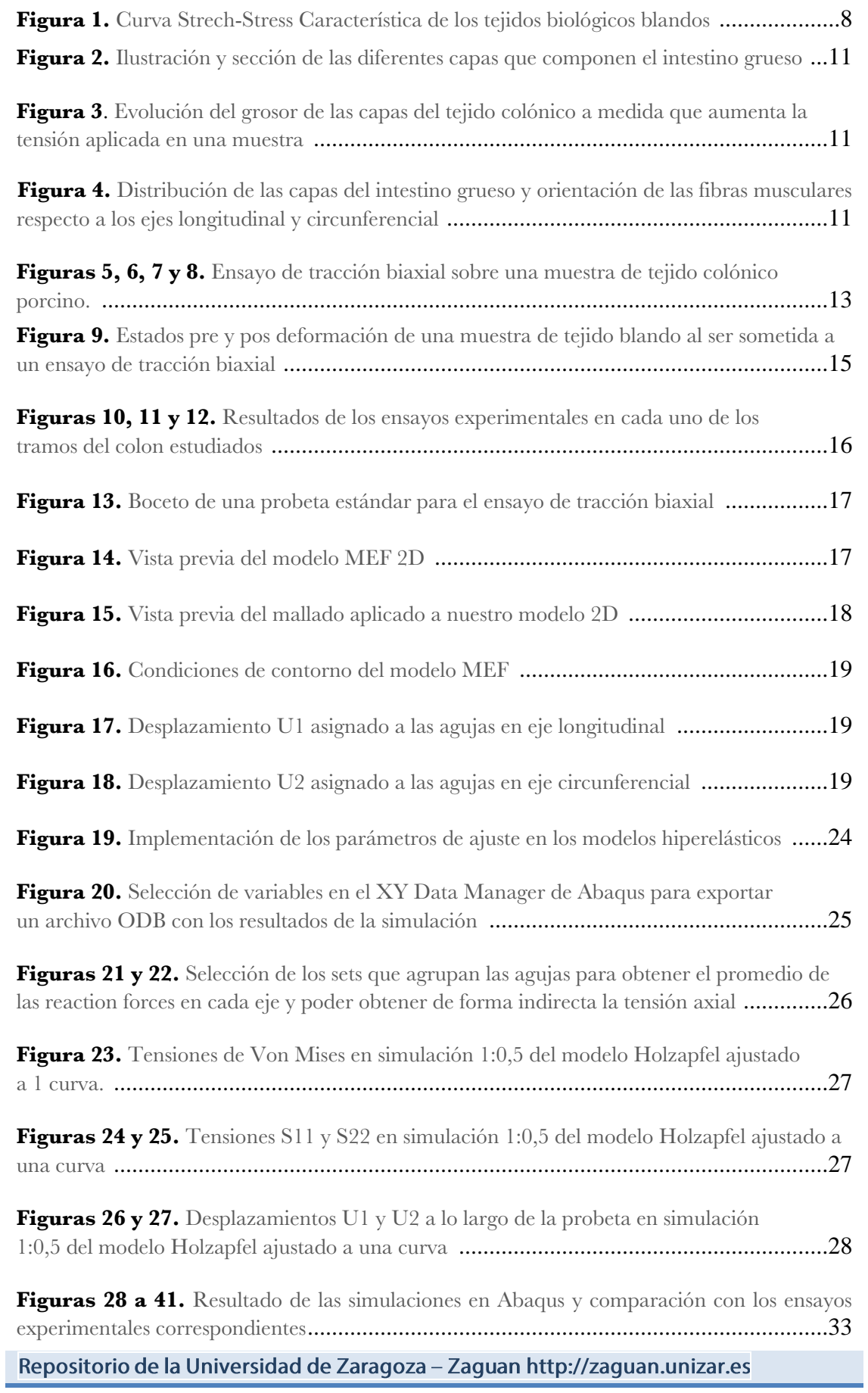

# Listado de tablas

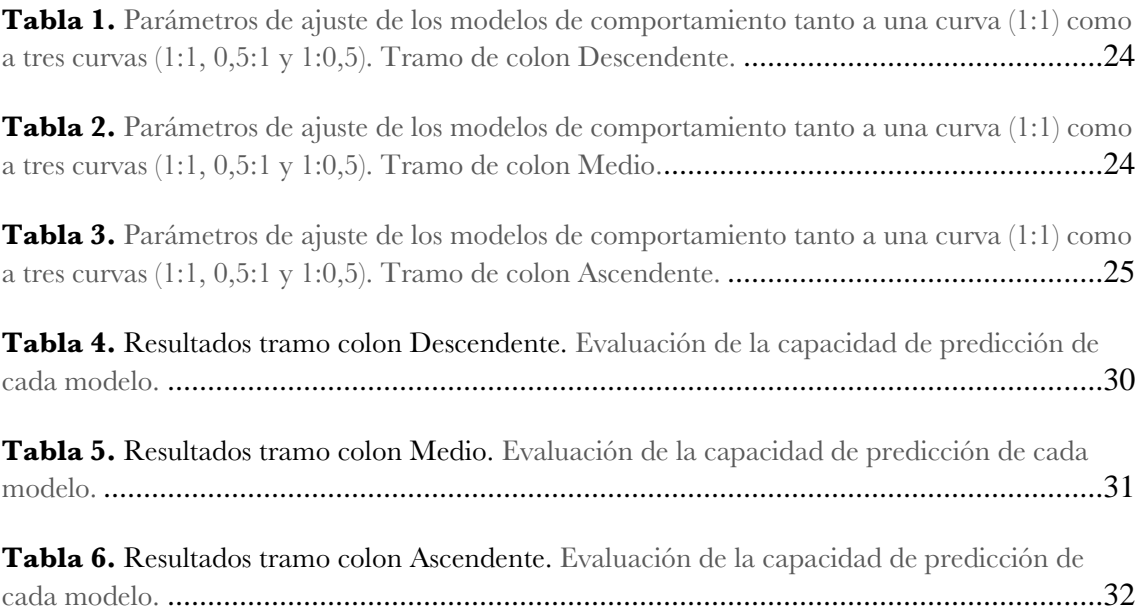

# <span id="page-6-0"></span>1. Introducción

## <span id="page-6-1"></span>1.1. Descripción

La ingeniería biomédica es uno de los campos con más potencial de desarrollo para los próximos años, llegando a abarcar desde aplicaciones de inteligencia artificial hasta la ciencia de los materiales [1].

El estudio de los tejidos del cuerpo humano se ha convertido en un campo de investigación de gran importancia durante las últimas décadas ya que, gracias al conocimiento de las propiedades de estos tejidos, se pueden prevenir enfermedades, así como desarrollar nuevos tratamientos para patologías conocidas. Ejemplos de su aplicación son: regenerar la piel mediante biocerámicas [2], producir prótesis a medida mediante impresión 3D [3], o facilitar la cirugía bucal mediante aplicación de láser [4].

Para caracterizar y poder predecir el comportamiento de estos tejidos es necesario observar cada uno en concreto, ya que según donde se encuentren y cual sea la tarea que desempeñen en el cuerpo, presentarán unas características u otras [5]. Una de las técnicas más reconocidas para la caracterización de las propiedades físicas de cualquier material es la simulación por elementos finitos.

El análisis de los tejidos blandos es uno de los más interesantes y se encuentra en continuo desarrollo. No es para nada extraño ver aparecer año tras año nuevos modelos geométricos que describan tejidos blandos no antes descritos o mejoren modelos que se han quedado anticuados [6]. En el presente proyecto se llevará acabo el estudio y caracterización del comportamiento mecánico del tejido colónico, uno de los muchos tejidos blandos que presenta el cuerpo humano.

Las sustancias características dentro de la matriz extracelular de los tejidos blandos son el colágeno, la elastina y el tejido conectivo. Normalmente, el tejido blando está muy hidratado. Los fibroblastos son la célula más común responsable de la producción de fibras de tejidos blandos y de tejido conectivo. Las variaciones de los fibroblastos, como los condroblastos, también pueden producir estas sustancias.

En cuanto a qué material rige su comportamiento, el colágeno es el elemento estructural básico, proporcionando rigidez a los tejidos y dotando a estos con un cierto grado de comportamiento anisótropo. La elastina por su parte es la encargada de proporcionar características de flexibilidad a los tejidos. Cuanta más presencia de colágeno tenga un tejido, más rigidez tendrá este, sin embargo, cuanta más presencia de elastina haya, más flexibilidad presentará el tejido.

Estos tejidos manifiestan un comportamiento mecánico particular ya que, cuando están sometidos a pequeñas tensiones, la elastina confiere rigidez al tejido y almacena la mayor parte de la energía de deformación. Las fibras de colágeno son comparativamente inextensibles y suelen estar sueltas normalmente de forma desordenada formando ondas. Con el aumento de la deformación del tejido, el colágeno se estira gradualmente en la dirección de la deformación. Cuando están tensas, estas fibras producen un fuerte crecimiento en la rigidez del tejido [7]. El comportamiento global se puede asemejar al de una media de nailon, cuya goma elástica hace el papel de elastina y el nailon hace el papel de colágeno. En los tejidos blandos, el colágeno limita la deformación y protege los tejidos de lesiones. El tejido blando humano es altamente deformable e incompresible y sus propiedades mecánicas varían significativamente de una persona a otra.

Los tejidos blandos tienen el potencial de sufrir grandes deformaciones y aun así volver a la configuración inicial cuando están descargados, es decir, son materiales hiperelásticos y su curva de tensión-deformación no es lineal. Los tejidos blandos también son viscoelásticos, incompresibles y generalmente anisotrópicos. Para describir la respuesta mecánica de los tejidos blandos, se han utilizado varios métodos. Estos métodos incluyen: modelos macroscópicos hiperelásticos basados en la energía de deformación, ajustes matemáticos donde se utilizan ecuaciones constitutivas no lineales y modelos basados en la estructura, donde la respuesta de un material elástico lineal se modifica por sus características geométricas [5].

Dependiendo de la organización interna de cada tejido, tanto de las fibras de colágeno como de la elastina, el comportamiento mecánico de este variará. Así, un tejido organizado de forma irregular presentará mejor resistencia biaxial que un tejido con organización direccional preferencial, presentando este último mejor resistencia a la tracción unidireccional en dicha dirección preferencial.

Como en cualquier material, uno de los sistemas para describir su comportamiento mecánico es graficar la curva de tensión-deformación tras ser sometido a un ensayo. Según la distribución de fibras en el material podremos apreciar ciertas zonas características en las curvas como, por ejemplo, zonas de comportamiento no lineal donde las fibras de colágeno se encuentran contraídas, zonas de comportamiento lineal, donde las fibras de colágeno se encuentran estiradas o incluso zonas de comportamiento indefinido *(figura 1).* Esta falta de linealidad se aprecia aún mejor al realizar un ensayo biaxial, en el que, además de apreciar las regiones anteriormente mencionadas se verá reflejada la anisotropía que presente el material, en caso de tener una distribución irregular de fibras.

*Figura 1. Grafica Strech-Stress Característica de los tejidos biológicos blandos. Se pueden distinguir varias zonas como: I a muy bajas tensiones las fibras de colágeno se encuentran desordenadas y la tensión recae sobre la elastina. II y III las fibras de colágeno se extienden y se alinean con la dirección del esfuerzo. IV y V comienza a producirse una progresiva rotura de fibras de colágeno hasta llegar al punto de rotura y perder su rigidez estructural [7].*

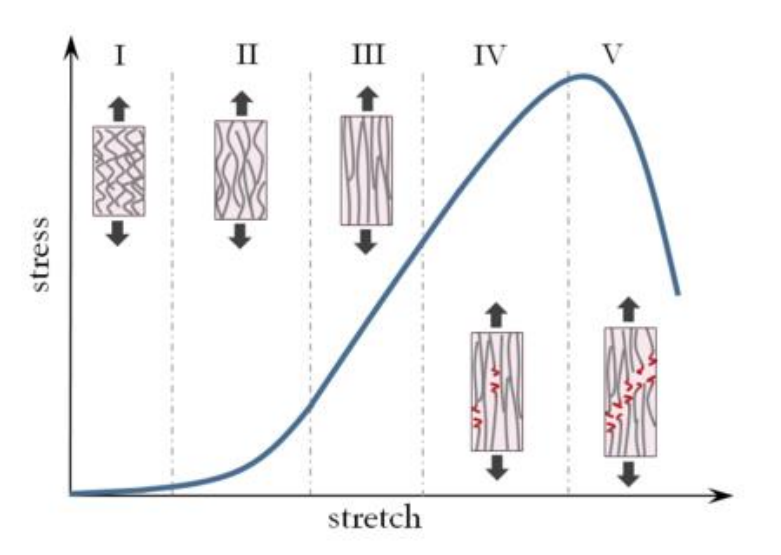

### <span id="page-8-0"></span>1.2. Objetivos y alcance

Este estudio tiene como objeto la caracterización de las propiedades del tejido colónico mediante la simulación por elementos finitos. Esta caracterización se dará mediante la propuesta de diferentes modelos constitutivos, tanto isótropos como anisótropos, para ser simulados y contrastados contra ensayos experimentales.

Conseguir dar con un modelo cosntitutivo fiable y reproducible permitiría entre otras cosas, predecir cómo se va a comportar el intestino grueso de un paciente a la hora de, por ejemplo, requerir una intervención y prevenir así rechazos además de hacer el proceso lo menos aparatoso posible.

Un ejemplo concreto es el caso de los stents para enfermos de diverticulosis, de colitis ulcerosa, o de cáncer de colon.

En un alto porcentaje de pacientes de estas enfermedades se producen diferentes grados de obstrucción en el colon en los que es necesario dilatar una zona con un stent auto expansible [8]. Para garantizar un lumen o luz de paso mínima, se introduce un stent en la región más obstruida, provocando así la dilatación del conducto y asegurando su correcto funcionamiento.

Contar con un buen modelo para describir el comportamiento del material en casos como estos permitiría ver con antelación las tensiones que el tejido va a sufrir durante la intervención quirúrgica, así como durante el resto de la vida del paciente y en función de estos poder diseñar dispositivos terapéuticos seguros y efectivos, como stents colónicos o catéteres rectales. Incluso podría ser de utilidad para otro tipo de simulaciones relacionadas, por ejemplo, con temperatura o reacciones químicas.

Atendiendo a su extensión y forma, se distinguen 5 zonas principales en el colon: ciego, colon ascendente, colon transversal, colon descendente, y sigmoides. Debido a su situación o la tarea que desempeñan, pueden presentar una composición diferente, resultando en discrepancias como que un modelo constitutivo ajustado para una zona no represente de forma fiel comportamiento de otra de las zonas. Dado a que en este estudio analizaremos muestras de intestino grueso de cerdo, analizaremos las 3 zonas según una división en tres zonas similar a la que presenta el intestino grueso humano: colon ascendente, colon transversal y colon descendente.

Para lograr este objetivo será necesario proceder en este orden:

En primer lugar, llevar a cabo una batería de ensayos biaxiales en laboratorio utilizando muestras de tejido colónico porcino, dado que presenta grandes similitudes con el del ser humano. Recopilados y filtrados los resultados experimentales, proceder a realizar un ajuste de estas curvas mediante un software matemático con el fin de obtener las constantes características de cada modelo que se quiera simular. Acto seguido, crear un modelo mediante un software de elementos finitos en el que se prueben uno a uno los modelos a estudiar. Es importante que este permita recrear de forma fiel las condiciones de contorno del ensayo experimental. Por último, será necesario llevar a cabo un análisis de regresión para medir la capacidad de predicción de todos los modelos testeados y obtener una conclusión del estudio.

Conseguir dar con un modelo que permita simular de forma fiel el comportamiento del tejido colónico, permitirá su implementación clínica para pruebas de tratamientos que aún están en fase de desarrollo, además de poder tomar este estudio como referente para investigaciones futuras o hacer que forme parte de un estudio más profundo. Además, y, alineado con los objetivos de desarrollo sostenible de salud y bienestar, podría contribuir a mejorar la calidad de vida de muchos pacientes, así como de evitar la mortalidad.

# <span id="page-9-0"></span>2. Desarrollo del estudio

## <span id="page-9-1"></span>2.1. Premisas y estructura histológica del intestino grueso

Nos encontramos ante un material hiperelástico de carácter en principio anisótropo, por lo que será normal apreciar un comportamiento no lineal a la hora de graficar los resultados del ensayo. También deberemos apreciar y cuantificar el grado de anisotropía que presenta el material ya que, debido a su composición, lo normal es que no se comporte de forma igual al medir su comportamiento en una dirección que en otra.

El colon, a lo largo de su recorrido, describe una forma cilíndrica con una luz de paso que varía según la zona. Las paredes del colon se componen principalmente de 4 capas, que enumeradas desde dentro hacia fuera son: mucosa, submucosa, muscularis propia y serosa (*figura 2)* [9].

- Mucosa: es de menor grosor que la del intestino delgado y carece de vellosidades intestinales. Consta un epitelio cilíndrico simple y menor número de criptas intestinales, que las observadas en el ciego, con numerosas células caliciformes. Se observan algunos nódulos linfáticos aislados. La capa muscular de la mucosa es delgada y muestra una capa circular interna y otra longitudinal externa.
- Submucosa: está constituida de tejido conjuntivo laxo. Presenta vasos sanguíneos, tejido adiposo y plexos nerviosos submucosos.
- Muscularis propia: está constituida por dos capas de musculatura lisa, una interna de disposición circular y una externa más delgada de disposición longitudinal. Entre ellas se disponen plexos nerviosos mientéricos. Estas fibras musculares se encargan de realizar los movimientos peristálticos que consiguen el movimiento de materiales a lo largo del tracto digestivo *(figura 4).*
- Serosa: formada por tejido conjuntivo laxo, presenta la particularidad de formar saculaciones, las cuales siguen la dirección de los sacos que se forman en la capa muscular.

Es de vital importancia atender a la composición de estas capas ya que no todas se van a comportar igual ante esfuerzos de tensión *(figura 3)*. Según la composición de la capa y las condiciones en las que se le aplique tensión, manifestarán un tipo de deformación u otra pudiendo llegar a no variar su espesor con el aumento de tensión o en su defecto variándolo, pudiendo llegar a sufrir grandes deformaciones [10]. Comprender esto y anticipar el comportamiento de cada capa nos ayudará en el futuro a la hora de justificar y contextualizar los resultados experimentales obtenidos.

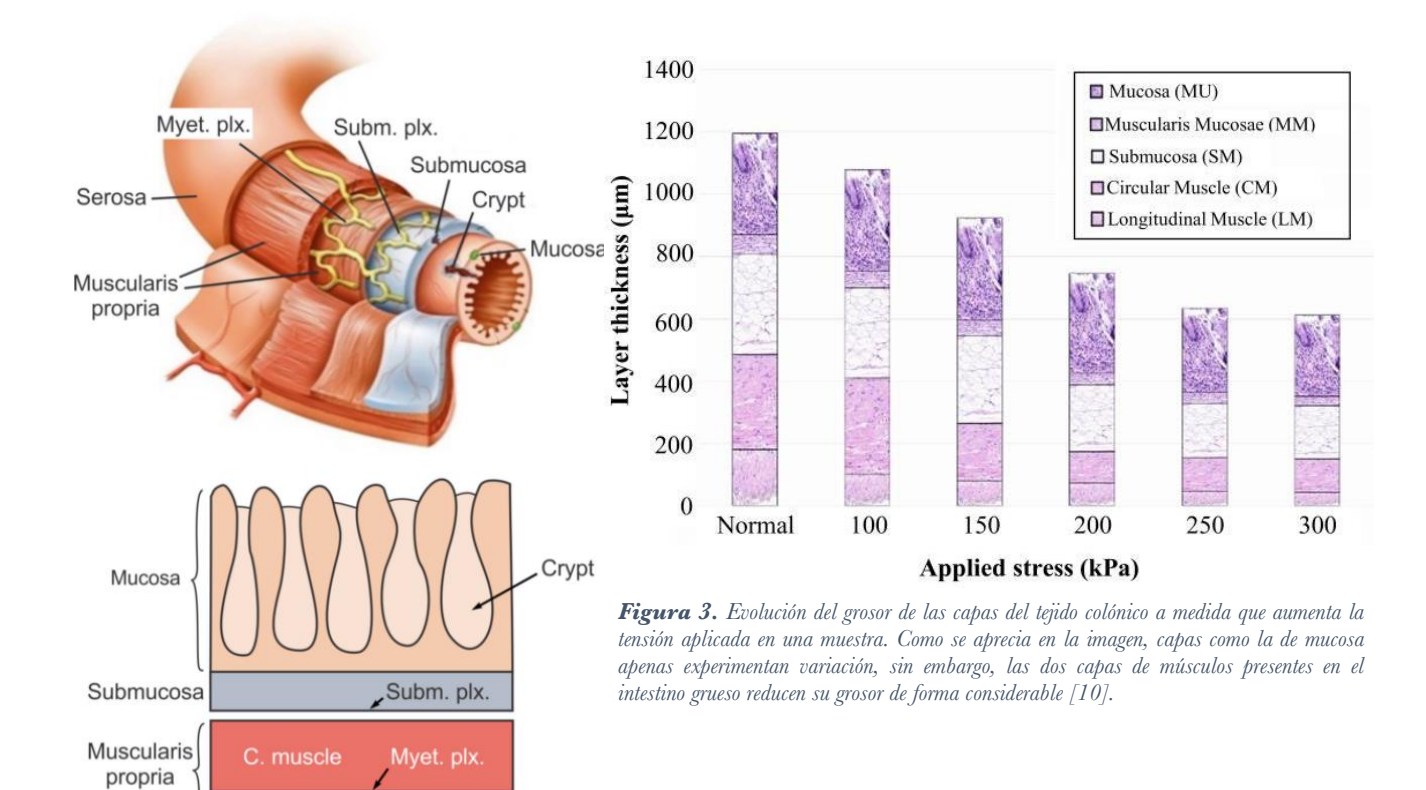

*Figura 2. Ilustración y sección de las diferentes capas que componen el intestino grueso. En orden desde el interior hasta el exterior: Mucosa, Submucosa, Muscularis propia y Serosa. Como se puede observar, la capa de tejido muscular longitudinal se encuentra recubriendo a la capa en disposición circula [9].*

Serosa

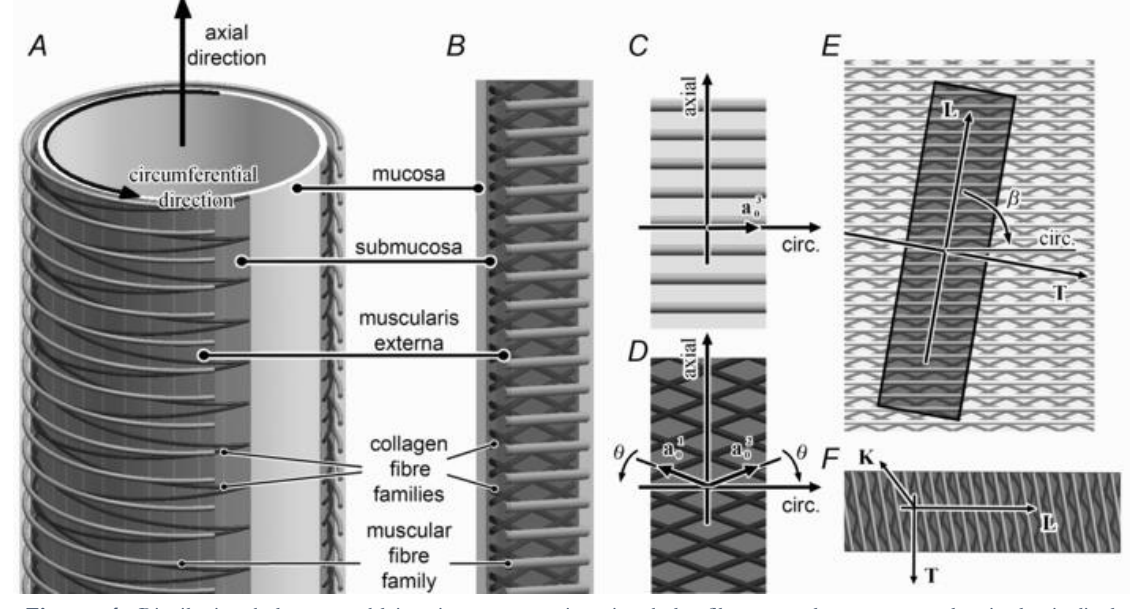

*Figura 4. Distribución de las capas del intestino grueso y orientación de las fibras musculares respecto a los ejes longitudinal y circunferencial. Se puede apreciar como las fibras de colágeno presentan una dispersión angular medible respecto a los ejes cilíndricos mas adelante veremos su influencia en algunos modelos hiperelásticos [15].*

## <span id="page-11-0"></span>2.2. Condiciones de las pruebas experimentales

En el presente estudio no se realizaron pruebas experimentales desde 0 sino que se partió de información de ensayos disponible gracias a estudios anteriores [5]. Pese a ello y porque puede ayudar con la interpretación de resultados, se explicará si entrar en detalles el desarrollo de este tipo de ensayos, así como las condiciones concretas del ensayo con cuyos resultados trabajamos *(figuras 5, 6, 7 y 8)*. Esto ayudará a comprender mejor la situación de la que partimos y dar contexto a los resultados.

El estudio de las propiedades mecánicas de tejidos blandos del cuerpo humano lleva años de recorrido y sería un error grave no atender a estudios anteriores para saber a qué nos enfrentamos y que técnicas se han probado para realizar este tipo de estudios, especialmente en lo que a procedimientos de laboratorio se refiere.

Desde el año 2015 [11] se comprobó que, pese a que anteriormente se habían logrado medir las propiedades de estos materiales, siempre se había partido de un ensayo uniaxial de tracción que, si bien para ciertos tejidos como tendones puede ser válido, para otros como este que se encuentran sometidos a fuerzas multiaxiales puede mostrar un estado tensional alejado de la realidad que sufren estos tejidos.

Debido a ello, se comenzaron a realizar ensayos de tracción multiaxial que han demostrado representar condiciones fisiológicas más representativas que los ensayos uniaxiales. Es por eso por lo que, en este estudio, todas las muestran serán sometidas a ensayos de tracción biaxiales.

### <span id="page-11-1"></span>2.3. Ensayo de tracción biaxial

### <span id="page-11-2"></span>2.3.1. Definición

El ensayo de tracción biaxial presenta similitud con un ensayo de tracción uniaxial ya que su fundamento y la forma de medir los resultados son bastante parecidos.

La prueba consiste en someter una muestra de material, comúnmente cuadrada o en forma de cruz griega, a un estiramiento en 2 direcciones perpendiculares dentro de un mismo plano mediante el agarre de mordazas en los extremos de la probeta. Estas mordazas estiran con una fuerza constante la probeta, al mismo tiempo que registran datos de tensión y desplazamiento para poder graficar las curvas strain-stress y caracterizar el comportamiento de cada probeta. También es posible obligar a las mordazas a realizar un desplazamiento definido e ir midiendo los valores de tensión por cada incremento de desplazamiento. En ocasiones y con intención de medir el desplazamiento en zonas alejadas de los puntos de contacto entre agente tractor y probeta, se puede adherir a la muestra una nube de puntos negros. Estos puntos en conjunto con un equipo de grabación DIC permiten medir desplazamientos en áreas con un estado tensional más homogéneo evitando así resultados falseados por las condiciones del ensayo [12].

Existen muchas variaciones de este ensayo ya que, según el tipo de material que se vaya a ensayar y las condiciones de contorno que se quieran aplicar, se modificaran de una manera u otra, variables como: tipo de agarre en la probeta, duración del ensayo, tensión aplicada o relación de tensiones entre ejes perpendiculares.

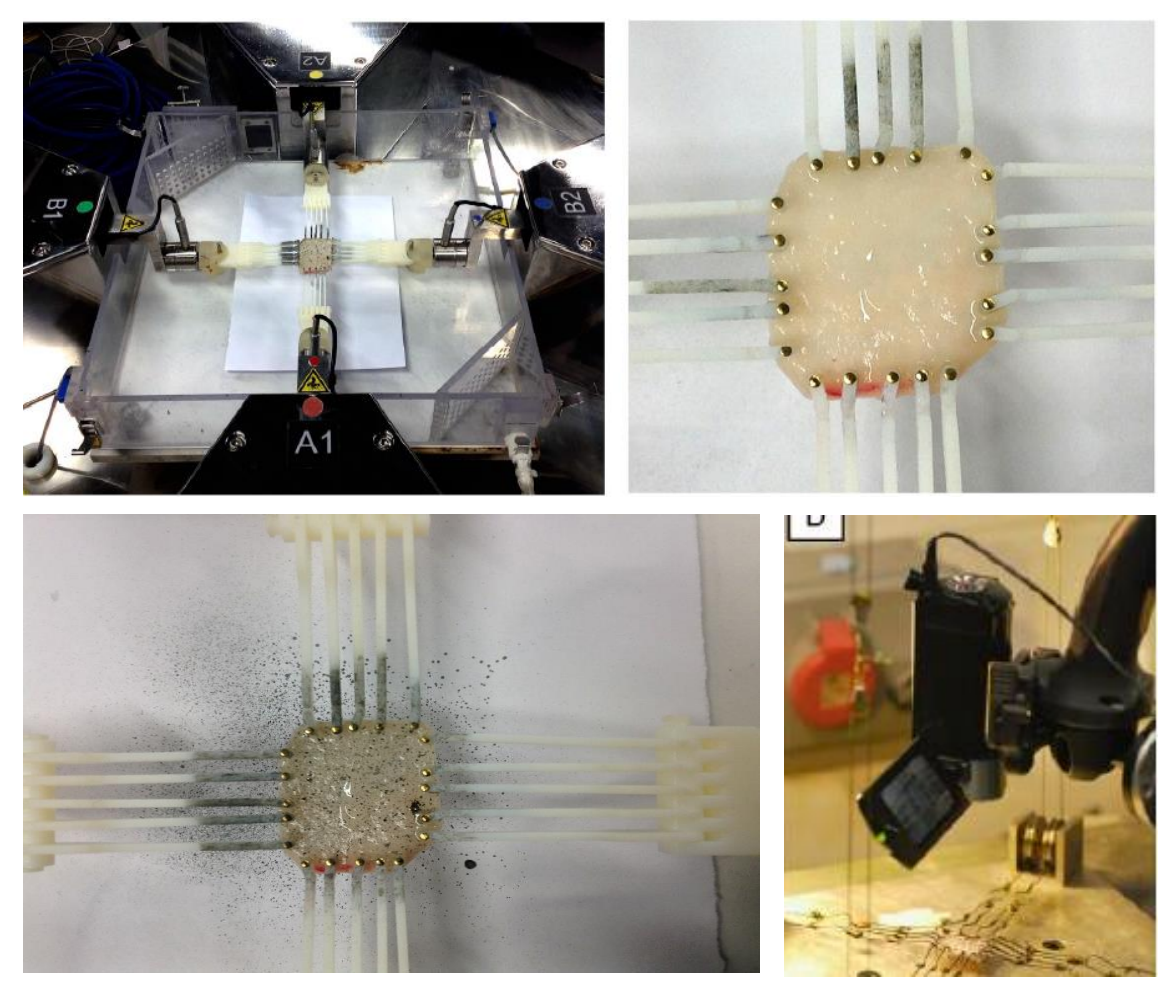

*Figuras 5, 6, 7 y 8. Ensayo de tracción biaxial sobre una muestra de tejido colónico porcino. Se puede apreciar con detalle como los rastrillos traccionan la probeta y como las agujas se posicionan en esta. En la tercera imagen se puede ver la nube de puntos negros esparcida sobre la muestra para posteriormente ser capturada y procesada por un sistema de imagen Dic como se ve en la cuarta figura.*

### 2.3.2. Preparación del ensayo

<span id="page-12-0"></span>Para el caso de este ensayo se han utilizado muestras de intestino grueso de cerdo, extraídas post-morten y tratadas con el procedimiento adecuado. Primero lavadas con una solución salina y después conservadas a -80ºC hasta el momento de realizar las pruebas.

La razón por la que se usan muestras de cerdo es la gran similitud que estos tejidos han reportado con el tejido humano en numerosos estudios previos [13]. La forma sacular del colon espiral debido a las tenias colónicas es muy similar a la observada en humanos. Sin embargo, la pared del colon descendente presenta un relieve más suave debido a la presencia de tenias menos pronunciadas en esta zona.

En este estudio en concreto, se analizan 5 muestras de colon porcino procedentes de una batería de experimentos en la que se realizaron hasta 56 ensayos biaxiales de tracción. Durante el proceso se dieron varios problemas como: deslizamientos de la probeta en las mordazas, desgarre del tejido y roturas prematuras por lo que al final la cantidad de muestras efectivas redujo su número.

Las 15 muestras que se analizan en el presente estudio pertenecen a cada una de las relaciones de tensión entre ejes que se van a analizar repetidas 3 veces, una por cada zona del colon a estudiar. Siendo estas relaciones en los ejes longitudinal y circunferencial respectivamente: 1:1, 0'75:1, 1:0'75, 0'5:1 y 1:0'5.

### <span id="page-13-0"></span>2.3.3. Desarrollo del ensayo

Uno de los principales problemas que presenta este tipo de ensayos es que, independientemente del método de sujeción de la probeta que se elija, ninguno consigue generar un estado de tensión homogénea en la muestra. Es por esto y la falta de estudios al respecto, que los ensayos de tracción biaxiales para tejidos blandos aún no han sido normalizados.

En este ensayo en concreto se utilizó el método de agarre por rastrillos *(figura 9).* Este tipo de agarre permite realizar de forma repetida muchos ensayos, asegurando que la posición de las agujas sujetas al rastrillo se da en la misma posición muestra tras muestra. Además, evita movimientos relativos entre las agujas y la probeta como rotación o movimientos contralaterales [14]. Por último, como el elemento tractor se compone de una pieza unificada al igual que, por ejemplo, el método de agarre por pinzas permite conseguir una distribución de cargas más uniforme a lo largo de la muestra.

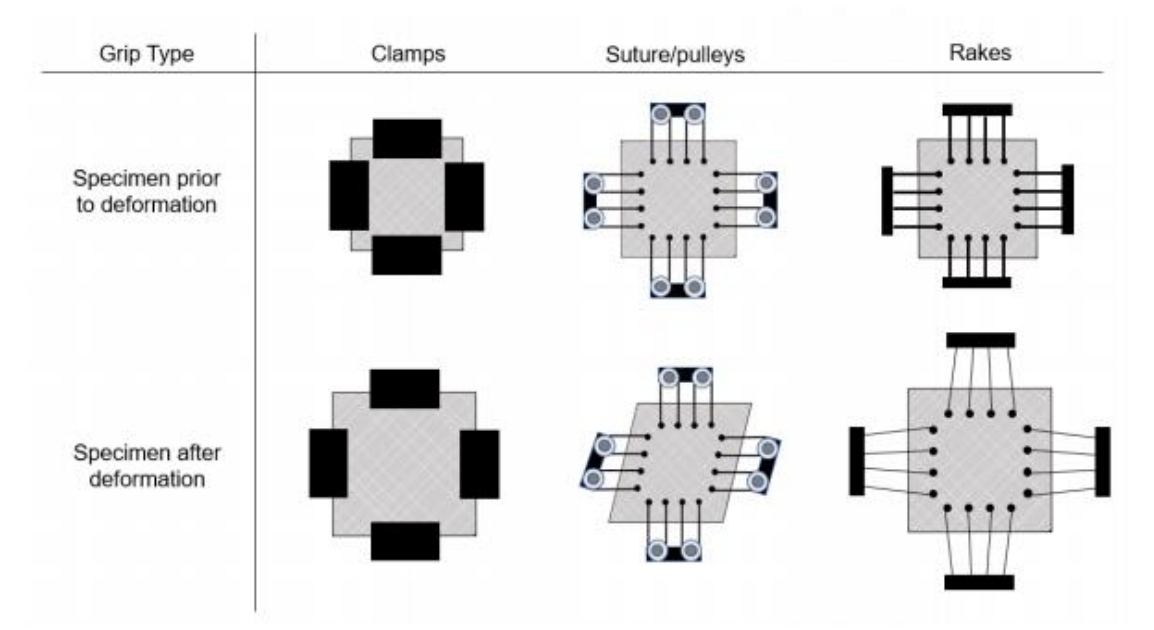

*Figura 9. Estados pre y pos deformación de una muestra de tejido blando al ser sometida a un ensayo de tracción biaxial. Se aprecian los 3 métodos de agarre de la probeta comentados, siendo el primero agarre por pinzas, el segundo agarre mediante suturas y el ultimo agarre mediante rastrillos. A simple vista se pueden apreciar las particularidades mencionadas como los movimientos relativos entre agarre y muestra [14].*

2.3.4. Resultados experimentales e interpretación

<span id="page-14-0"></span>A continuación, se muestran los resultados obtenidos de los ensayos experimentales en todas las ratios de tensión longitudinal-circunferencial.

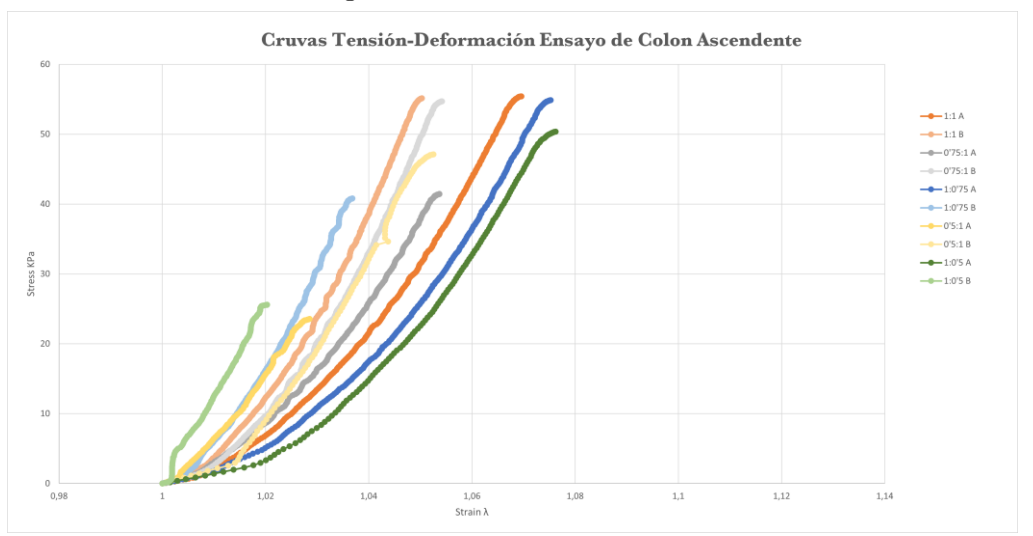

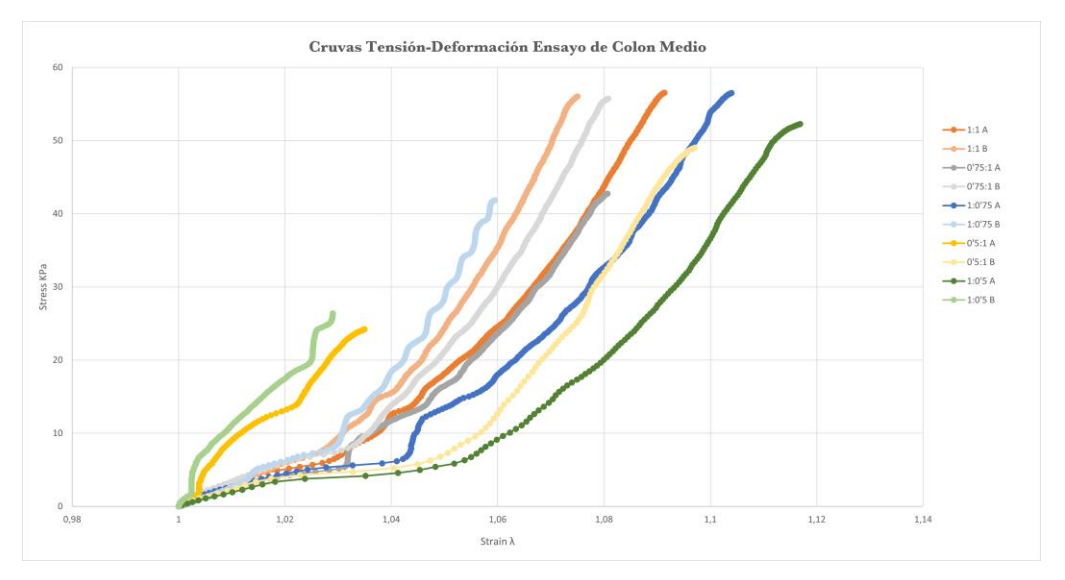

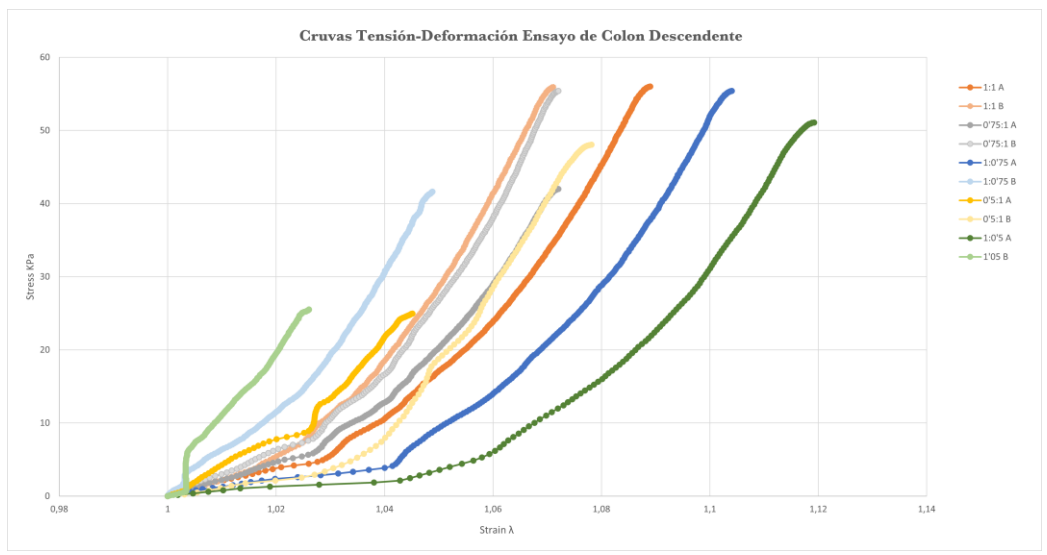

*Figuras 10, 11 y 12. Resultados de los ensayos experimentales en cada uno de los tramos del colon estudiados.*

Como vemos en las gráficas *(figuras 10, 11 y 12)*, el comportamiento de este tejido puede llegar a variar de forma notoria dentro de un mismo órgano, dependiendo de la zona en la que se encuentre. En este caso lo que observamos es un comportamiento más blando a medida que avanzamos en el recorrido del intestino grueso, siendo la parte del colon ascendente la que presenta elongaciones de menor magnitud y la parte del colon descendente la que más. Esto es debido a las funciones que realiza cada tramo en el proceso de realizar la digestión. En las partes iniciales cuando aún no se ha formado el bulto, no es necesario que el tejido sea capaz de aguantar grandes estiramientos más allá del propio movimiento peristáltico del órgano. Sin embargo, a medida que nos acercamos al recto sí que es imprescindible que el tejido sea capaz de dilatarse para garantizar un lumen de paso correcto y ayudar a la expulsión de los excrementos.

Es mirando estas graficas Figuras 10, 11 y 12 es cuando más cobra sentido el hecho de haber realizado un ensayo de tracción biaxial. Si nos fijamos bien, los valores de estiramiento para el caso de relación de fuerzas 1:1 son diferentes en cada eje durante la mayoría de su recorrido, es decir, pese a estar aplicando el mismo esfuerzo de tracción en ambos ejes, el eje A sufre más estiramiento que el B. Estos resultados delatan el carácter anisótropo de este material.

Además, podemos observar el grado de anisotropía que presenta este tejido al fijarnos en como a medida que avanzamos por el trayecto colónico, mientras los valores del eje circunferencial B presentan pequeñas variaciones, los valores del eje longitudinal A manifiestan un aumento en las elongaciones importante, llegando a doblar el valor en casos como el de 1:0,5 al pasar de la zona del colon ascendente a la del colon medio. Es decir, que a medida que nos acercamos al final del intestino grueso la capacidad de estirarse en longitud aumenta mucho más que la capacidad de dilatar su diámetro.

En cuanto al comportamiento hiperelástico del material podemos distinguir bien que, en los casos en los que se aplica el 100% de la tensión (60 KPa) a partir de aproximadamente un 4% de elongación, las cifras de colágeno quedan estiradas completamente y producen un comportamiento lineal durante cierto recorrido hasta casi el final, donde vuelve a manifestarse el comportamiento no lineal. Esto se aprecia mejor en casos como el 0,5:1 al medir los 60Kpa en el B. Ya que, al estar sometido a la mitad de tensión en el eje opuesto, el comportamiento lineal aparece más tarde que en otras ratios.

### <span id="page-16-0"></span>2.4. Simulación por elementos finitos

#### <span id="page-16-1"></span>2.4.1. Software MEF

Se ha escogido el software de análisis por elementos finitos Abaqus de Dassault Systemes para realizar el modelo y ejecutar las simulaciones. La principal razón de esta elección es la variedad de modelos constitutivos que ya tiene implementados de serie Abaqus para asignar a un material, así como las posibilidades que ofrece para caracterizar estos modelos, ya sea mediante las constantes características de cada modelo o importando una tabla con los puntos de las curvas ensayadas. Además, el hecho de que este software incluya modelos hiperelásticos isótropos y anisótropos será clave a la hora de contar con herramientas para diferenciar el comportamiento de cada zona del colon y establecer una comparativa entre los modelos utilizados.

<span id="page-16-2"></span>2.4.2. Construcción del modelo

2.4.2.1. Geometría, Mallado y Condiciones de contorno

Se ha construido un modelo 2D que representa un cuarto de la probeta cuadrada presuponiendo una simetría cuasi perfecta en ambos ejes *(figura 13).* Para la construcción de cada modelo eso sí, se atiende con detalle a los datos de cada probeta ensayada ya que, aunque con pequeñas variaciones, varían de una a otra en espesor, dimensiones y desplazamiento final de las agujas.

Respecto a la geometría, en este modelo se han diferenciado dos secciones, el material deformable y el material rígido *(figura 14)*. El material deformable corresponde a la probeta de tejido colónico y será al cual asignemos el material del modelo hiperelástico a estudiar. Esta zona variará de tamaño y espesor cada vez que se estudie una muestra diferente. Por otro lado, tenemos el material rígido. Este está asignado a lo que serían las agujas (que al contar con sólo un cuarto de muestra corresponden dos y media a cada eje) encargadas de estirar la probeta y tensar el tejido. Las agujas no varían de tamaño en cada muestra y, puesto que en el ensayo experimental estaban hechas de acero, se les asigna dicho material en Abaqus.

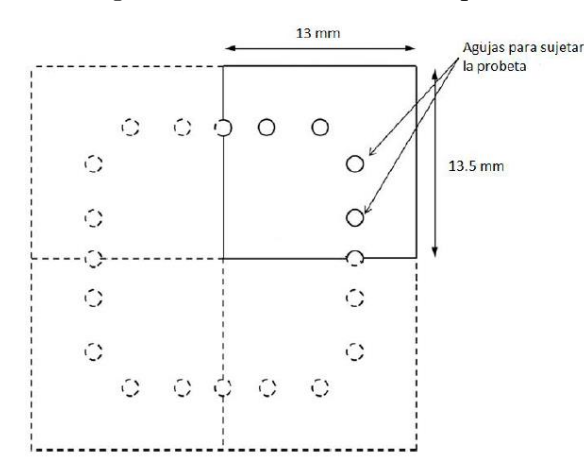

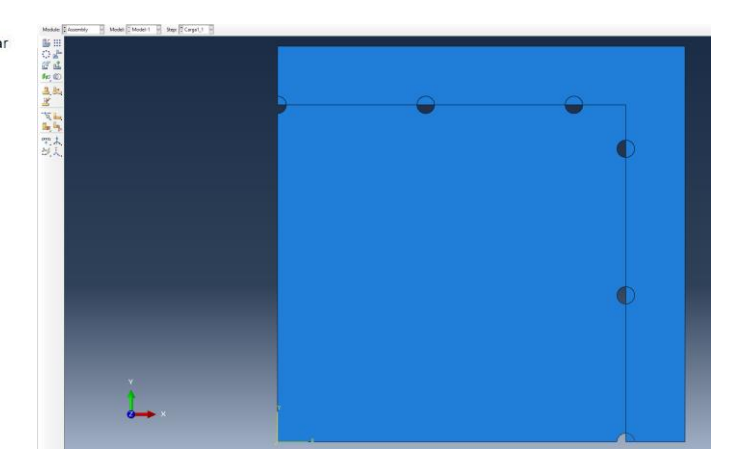

*Figura 13. Boceto de una probeta estándar para el ensayo de tracción biaxial. En nuestro modelo MEF solo modelamos un cuarto dado que suponemos simetría en ambos ejes longitudinal y circunferencial.*

*Figura 14. Vista previa del modelo MEF 2D.*

Para el mallado se ha decidido utilizar elementos de tipo CPS4R, debido a las condiciones de tensión plana del ensayo, y distribuidos de forma aleatoria *(figura 15).* Este tipo de mallado se aplica de igual forma tanto al material hiperelástico como a las agujas. Dado que solo simulamos el comportamiento de un cuarto de probeta, nos podemos permitir mallar con un tamaño de elemento pequeño sin riesgo de elevar de forma excesiva el coste computacional, en este caso de 0.1mm, con objetivo de lograr una mayor precisión a la hora de medir tensiones y desplazamientos.

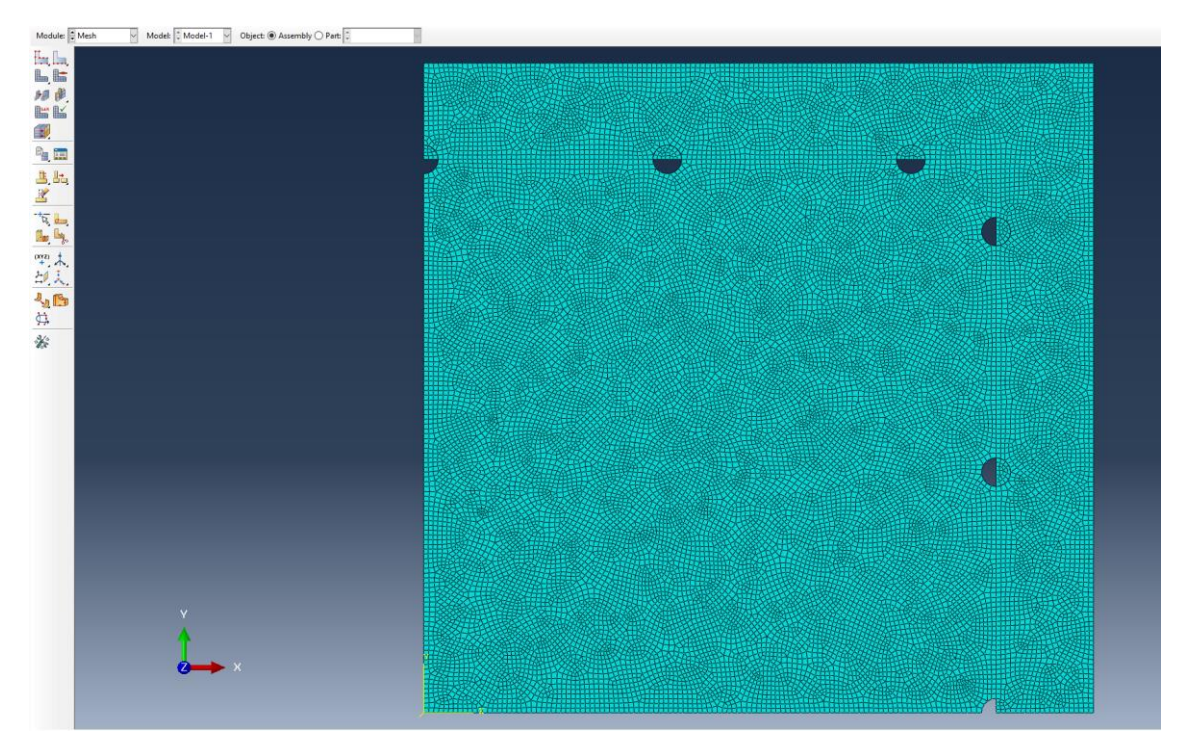

*Figura 15. Vista previa del mallado aplicado a nuestro modelo 2D.* 

Las agujas de acero solo realizan contacto efectivo con la muestra en una mitad de la superficie de la aguja. Esto es debido a que mientras la aguja está traccionando, esta deforma la probeta de tal manera que la parte interior del tejido que debería estar en contacto con la aguja se desprende debido al estiramiento. Es por ello que, para evitar problemas con la simulación, solo se modela la mitad de la aguja.

Para lograr simular el contacto entre agujas y tejido se asigna a cada contacto una constraint de tipo *tie* en la que la parte de aguja actuará como superficie maestra y la zona de contacto correspondiente a la probeta como superficie esclava.

Cabe destacar de los contactos que, al igual que en los ensayos experimentales, no interesa que las agujas roten sobre si mismas durante el proceso. Para no tener que imponer desplazamientos sobre todos los puntos de la aguja se implementa una condición en el apartado *equaiton* y así evitar esta rotación relativa.

Posteriormente se imponen al modelo una serie de condiciones de contorno para, primero anclar los extremos de la probeta y garantizar el comportamiento simétrico, y segundo imponer los desplazamientos en las agujas con el fin de recrear a la perfección las condiciones del ensayo y llegar al estado tensional deseado *(figuras 16, 17 y 18).*

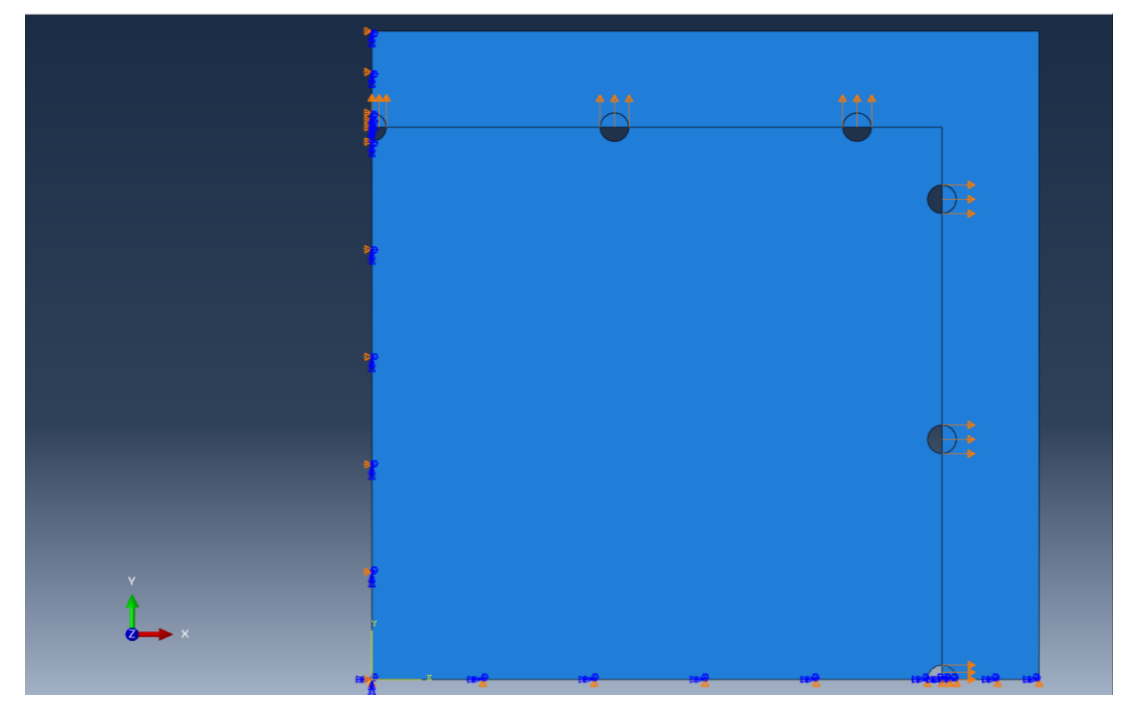

*Figura 16. Condiciones de contorno del modelo MEF. Se aprecian CC de desplazamiento 0 en ambos límites de la probeta donde se presupone simetría por lo que el modelo solo se deformará en los sentidos positivos de las direcciones longitudinal y circunferencial. También se aprecian las imposiciones de desplazamiento en el centro de las agujas.*

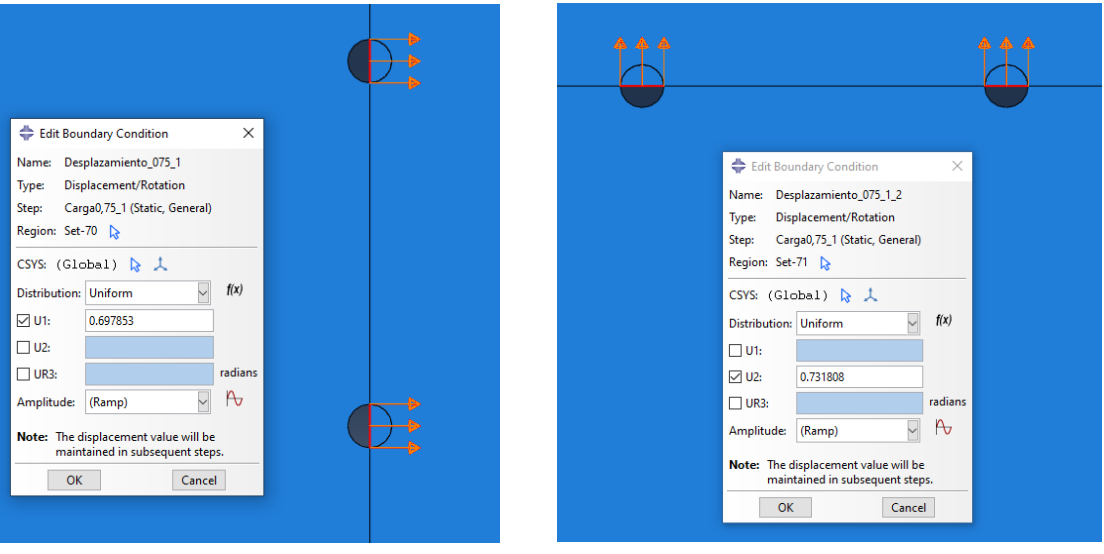

*Figura 17. Desplazamiento U1 asignado a las agujas en eje longitudinal.* 

*Figura 18. Desplazamiento U2 asignado a las agujas en eje circunferencial.* 

Por último, se ha creado un Step por cada relación de tensiones, imponiendo en cada uno sus condiciones de contorno correspondientes y manteniendo eso si los parámetros de cálculo, que en el caso de este estudio han sido de: Numero de incrementos máximo 200, tamaños de incremento inicial y máximo 0,05 y tamaño mínimo 1E-5. Con esto conseguimos un mínimo de 20 puntos dentro del step, suficientes para lograr una mejor convergencia y garantizar información para graficar unas curvas strain/strech-stress bien definidas y comparables con la realidad.

#### <span id="page-19-0"></span>2.4.3. Modelos para el material hiperelástico

El foco de este estudio consiste en, una vez construido nuestro modelo por elementos finitos, simular una serie de materiales hiperelásticos y recopilar sus resultados para comprobar qué modelo tiene mejor capacidad de reproducir el comportamiento del tejido colónico. Por ello es muy importante la selección de los modelos constitutivos y observar para que tipo de materiales o comportamientos fueron pensados. Así podremos anticipar el tipo de respuesta de cada modelo en la simulación y seremos capaces de justificar la buena o mala aproximación que presente cada modelo.

Los modelos de comportamiento se caracterizan normalmente por la función de densidad de energía de deformación U, que es una función que depende de diferentes magnitudes asociadas al campo de la deformación y de las constantes del material [16].

Normalmente:

$$
U = U(F) = U(\lambda_1, \lambda_2, \lambda_3) = U(I_1, I_2, I_3)
$$

donde  $\lambda_1$ ,  $\lambda_2$ ,  $\lambda_3$  son las elongaciones principales e  $I_1$ ,  $I_2$ ,  $I_3$  son los invariantes del tensor de tensiones de Cauchy, B, obtenido como:

$$
I_1 = traza(B)
$$
  

$$
I_2 = I_2(I_{12} - B \cdot B)
$$
  

$$
I_3 = det(B)
$$

Se han seleccionado modelos incluidos en el propio software Abaqus ya que para un estudio de este alcance son suficientes y representan muchos tipos de comportamiento incluyendo isótropos y anisótropos. Estos son:

**Modelos hiperelásticos isótropos:** Para los materiales isótropos la función de densidad de energía de deformación puede expresarse en función de las invariantes de deformación o en términos de los alargamientos principales.

$$
U=\overline{U}(\lambda_1,\lambda_2,\lambda_3)=\overline{U}(I_1,I_2,I_3)
$$

#### - **Modelo Ogden.**

Donde la energía de deformación por unidad de volumen tiene la siguiente forma:

$$
U = \sum_{i+j=1}^{N} \frac{2\mu_i}{\alpha_i^2} \left(\lambda_1^{-\alpha_i} + \lambda_2^{-\alpha_i} + \lambda_3^{-\alpha_i} - 3\right) + \sum_{i=1}^{N} \frac{1}{D_i} (J^{el} - 1)
$$

Donde las constantes  $\mu i$ ,  $\alpha i$  y  $D i$  son parámetros del material dependientes de la temperatura. El módulo de rigidez  $\mu_0$  y el módulo de compresibilidad  $K_0$  se obtienen de las siguientes expresiones:  $\mu_0 = \sum_{i=1}^N \mu_i$  y  $K_0 = \frac{2}{N}$  $\frac{2}{D_1}$ . Donde  $\overline{\lambda}i$  son los alargamientos principales desviadores y se definen como  $\bar{\lambda}_i = \int^{-\frac{1}{3}}\!\!\lambda_i,$  además  $J^{el}$  es la relación de volumen elástico.

#### Modelo Yeoh.

Su energía de deformación por unidad de volumen tiene la siguiente forma:

$$
U = C_{10}(\overline{I_1} - 3) + C_{20}(\overline{I_1} - 3)^2 + C_{30}(\overline{I_1} - 3)^2 + \frac{1}{D_1}(J^{el} - 1)^2 + \frac{1}{D_2}(J^{el} - 1)^4 + \frac{1}{D_3}(J^{el} - 1)^6
$$

Donde las constantes  $C_{i0}$  y  $D_i$  son parámetros del material dependientes de la temperatura. El módulo de rigidez $\mu_0$  y el módulo de compresibilidad  $K_0$  se obtienen de las siguientes expresiones:  $\mu_0 = 2C_{10} y K_0 = \frac{2}{R}$  $\frac{2}{D_1}$ . Donde  $\overline{I_1}$  es la primera invariante de deformación y se define como  $I_1 = \overline{\lambda_1^2} + \overline{\lambda_2^2} + \overline{\lambda_3^2}$ , además  $J^{el}$  es la relación de volumen elástico.

#### - **Modelo de Van Der Waals.**

Su energía de deformación por unidad de volumen tiene la siguiente forma:

$$
U = \mu \left\{ -(\lambda_m^2 - 3)[\ln(1-\eta) + \eta] - \frac{2}{3}a\left(\frac{\tilde{l} - 3}{2}\right)^{\frac{3}{2}} \right\} + \frac{1}{D}\left(\frac{J_{el}^2 - 1}{2} - \ln J_{el}\right)
$$

Donde

$$
\tilde{I} = (1 - \beta)\tilde{I}_1 + \beta\tilde{I}_2 \qquad \qquad y \qquad \eta = \sqrt{\frac{\tilde{I} - 3}{\lambda_m^2 - 3}}
$$

Los parámetros del material  $\mu$ ,  $\lambda m$ ,  $\alpha$ ,  $\beta$  y D son dependientes de la temperatura. El módulo de rigidez  $\mu_0$  y el módulo de compresibilidad  $K_0$  se obtienen de las siguientes expresiones:  $\mu_0 = \mu y K_0 = \frac{2}{n}$  $\frac{2}{D}$ . Donde  $\overline{I}_1$  es la primera invariante de deformación y se define como  $\overline{I_1} = \overline{\lambda_1^2} + \overline{\lambda_2^2} + \overline{\lambda_3^2} y \overline{I_2}$  es la segunda invariante de deformación y se define

como  $\overline{I}_2 = \overline{\lambda_1^{(-2)}} + \overline{\lambda_2^{(-2)}} + \overline{\lambda_3^{(-2)}}$ , además  $J^{el}$  es la relación de volumen elástico.

**Modelos hiperelásticos anisótropos:** Muchos materiales de interés industrial y tecnológico exhiben un comportamiento elástico anisotrópico debido a la presencia de direcciones preferidas en su microestructura. Ejemplos de tales materiales incluyen materiales de ingeniería comunes (como compuestos reforzados con fibras, caucho reforzado, madera, etc.) así como tejidos biológicos blandos (paredes arteriales, tejido cardíaco, etc.). Cuando estos materiales se someten a pequeñas deformaciones (menos del  $2-5\%$ , su comportamiento mecánico generalmente se puede modelar adecuadamente usando elasticidad lineal anisotrópica convencional. Sin embargo, bajo grandes deformaciones, estos materiales exhiben un comportamiento elástico altamente anisotrópico y no lineal debido a reordenaciones en la microestructura, tales como la reorientación de las direcciones de las fibras con deformación. La simulación de estos efectos no lineales de gran deformación requiere modelos constitutivos más avanzados formulados dentro del marco de la hiperelasticidad anisotrópica. Los materiales hiperelásticos se describen en términos de un "potencial de energía de deformación" U,

que define la energía de deformación almacenada en el material por unidad de volumen de referencia (volumen en la configuración inicial) en función de la deformación en ese punto del material. Se utilizan dos formulaciones distintas para la representación del potencial de energía de deformación de materiales hiperelásticos anisotrópicos: basados en deformaciones y basados en invariantes.

Basados en deformaciones: En este caso, la función de energía de deformación se expresa directamente en términos de los componentes de un tensor de deformación adecuado.

- **Modelo Gasser-Holzapfel-Ogden:** Su función del potencial de energía de deformación se basa en la propuesta por Holzapfel, Gasser y Ogden (2000) y Gasser, Ogden y Holzapfel (2006) para modelar capas arteriales con orientaciones de fibras de colágeno distribuidas:

$$
U=C_{10}(\overline{I_1}-3)+\frac{1}{D}\left(\frac{(J^{el})^2}{2}-lnJ^{el}\right)+\frac{k_1}{2K_2}\sum_{\alpha=1}^N\{exp[K_2\langle c\rangle^2]-1\}
$$

donde

$$
E_{\alpha}=k(\overline{I_1}-3)+(1-3k)(\overline{I_4}\alpha\alpha-1)
$$

Los parámetros del material  $C$ 10,  $D$ ,  $k$ 1,  $k$ 2 y  $k$  son dependientes de la temperatura. N es el número de familia de fibras,  $\bar{I}$ l es la primera invariante de deformación,  $\bar{I}$ el es la relación de volumen elástico y  $\overline{I}4(\alpha\alpha)$  son pseudo invariantes de  $\overline{C}$  y  $A\alpha$ .

Los dos primeros términos en la expresión de la función de densidad de energía representan las contribuciones volumétricas y de distorsión de la matriz del material, mientras que el tercer término representa las contribuciones de las diferentes familias de fibras, teniendo en cuenta los efectos de la dispersión.

El modelo asume que las direcciones de las fibras dentro de cada familia están dispersas con simetría rotacional) alrededor de una dirección preferente de la fibra. El parámetro  $k$  describe el nivel de dispersión en las direcciones de la fibra, quedando definido como:

$$
k = \frac{1}{4} \int_0^{\pi} \rho(\theta) \sin^3(\theta d\theta)
$$

Cuando  $k=0$  las fibras están perfectamente orientadas, no hay dispersión, mientras que cuando  $k=1/3$  las fibras se distribuyen aleatoriamente.

Hemos escogido estos modelos debido a que ya vienen implementados en Abaqus [16] y a que han demostrado con anterioridad su capacidad para reproducir el comportamiento de materiales hiperelásticos. Existe una gran variedad de modelos diferentes que pueden variar de unos a otros desde como plantean la estructura del tejido hasta el número de parámetros que requiere cada uno [6].

#### <span id="page-22-0"></span>2.4.4. Ajuste de las curvas experimentales y parámetros de los modelos

Hay que tener en cuenta que este ajuste de parámetros se hace sobre las curvas experimentales con relación de tensión 1:1, en el caso de ajuste a una curva y sobre las curvas 1:1, 0,5:1 y 1:0,5 en el caso de ajuste a tres curvas. Una vez comprobado que efectivamente estos parámetros reproducen fielmente las curvas experimentales a las que han sido ajustadas, se evaluará la capacidad de predicción que tienen, simulando con estos parámetros curvas de diferente relación de tensiones, en este caso estudiaremos el caso 0,75:1 y 1:0,75.

Los parámetros obtenidos para cada modelo son:

#### **Colon Descendente**

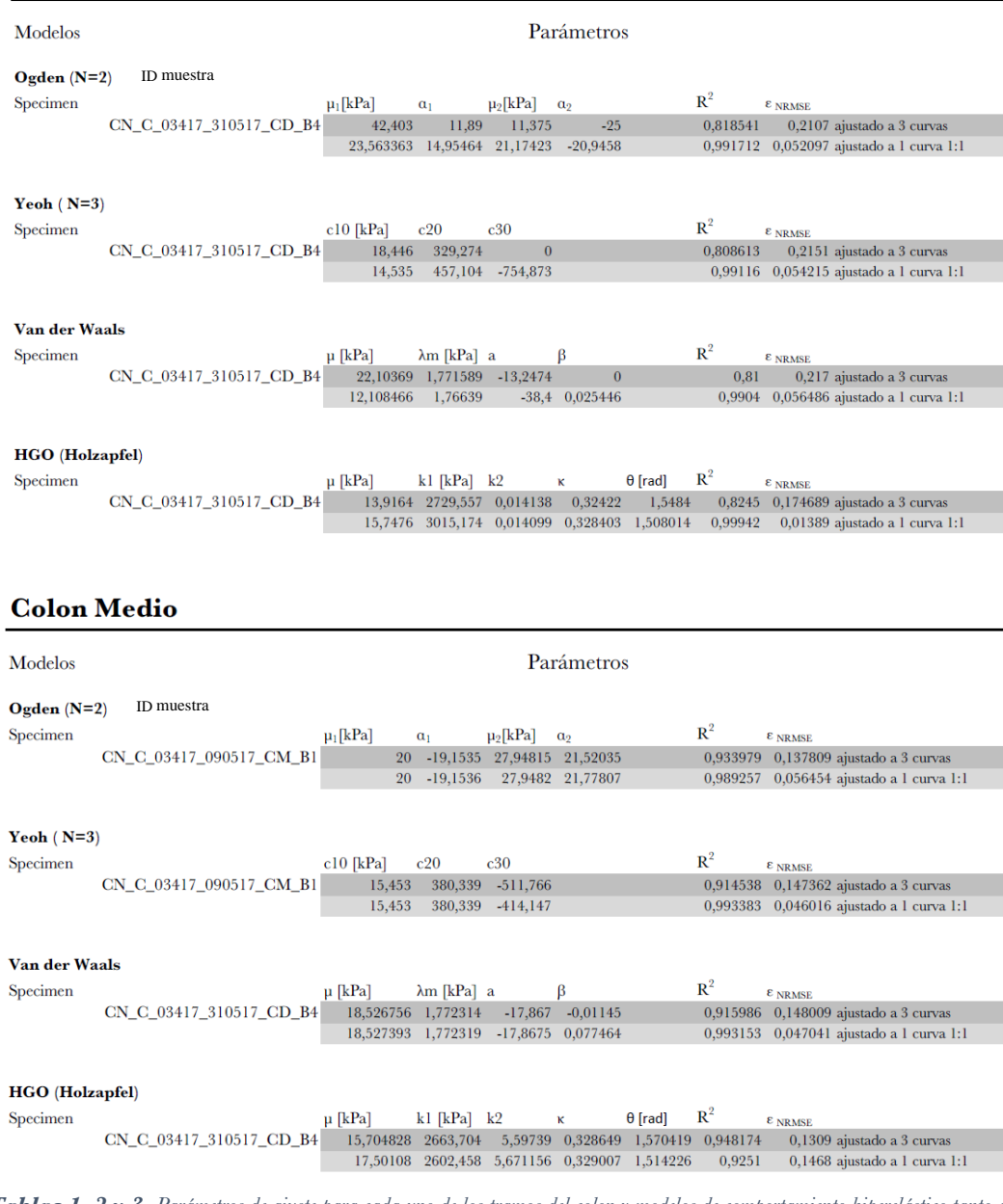

*Tablas 1, 2 y 3. Parámetros de ajuste para cada uno de los tramos del colon y modelos de comportamiento hiperelástico tanto a una curva (1:1) como a tres (1:1, 0,5:1 y 1:0,5).*

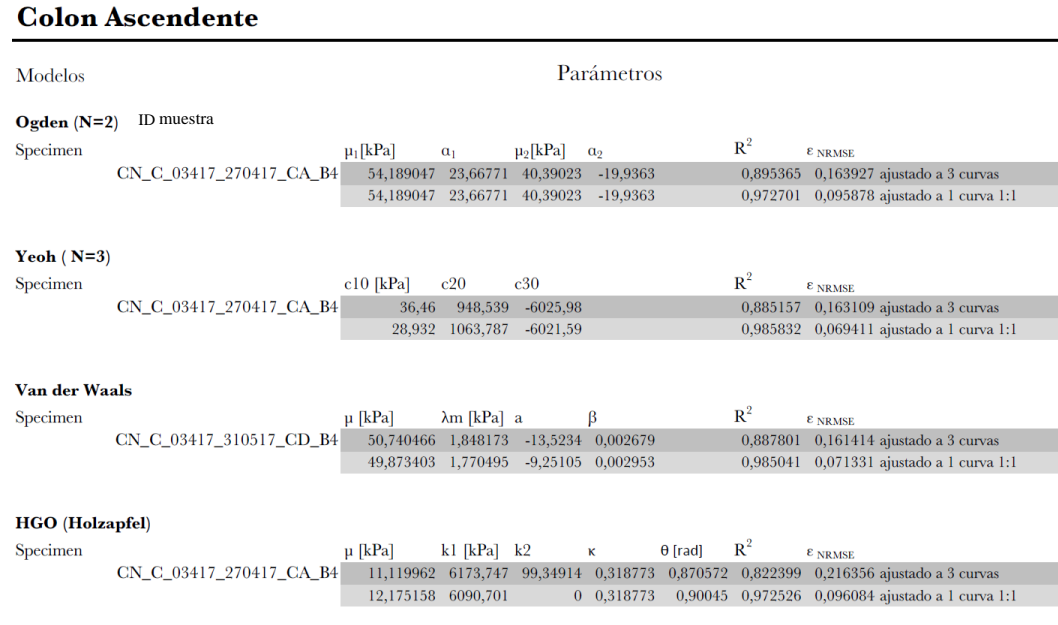

Ademas de los ajustes a las curvas ensayadas 1:1 se ha obtenido una segunda tanda de parametros resultantes de un ajuste a varias curvas, concretamente a las 1:1, 0,5:1 y 1:0,5 para asi poder compararlos entre si y ver cual comete menor error en el resto de estados tensionales al que se somete la muestra en las simulaciones MEF.

Tras obtener estos parámetros se crean en abaqus nuevos materiales correspondientes a cada modelo consitutivo a estudiar y se les implementan sus paránetros correspondientes *(figura 19).* En este caso se ha decidido crear dos materiales por modelo para poder asignar a uno los parametros de ajuste a una curva y a otro los parametros de ajuste a 3 curvas. Para cambiar de un material a otro simplemente atribuiremos la seccion correspondiente a la muestra el material deseado. Tambien se ha triplicado el archivo orginal para diferenciar los casos de cada zona del colon.

Una vez implementados, ya solo queda ejecutar las simulaciones y procesar los datos.

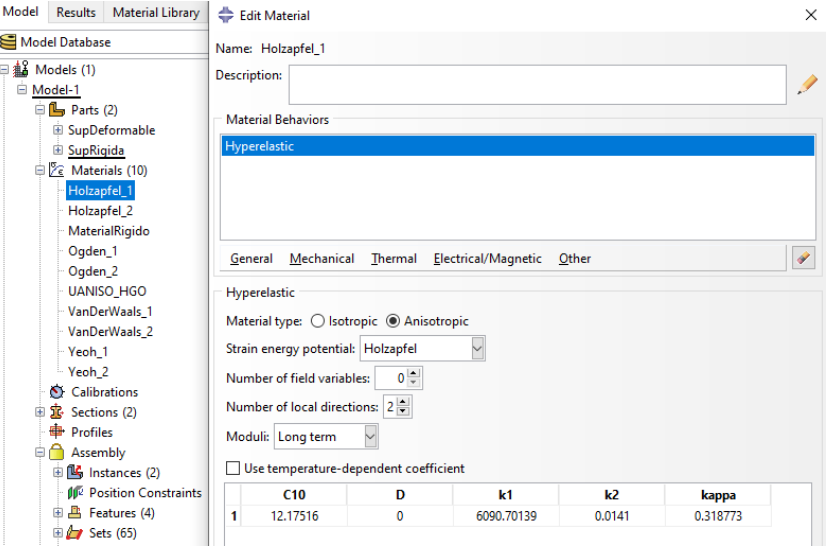

*Figura 19. Implementación de los parámetros de ajuste en los modelos hiperelásticos.*

#### <span id="page-24-0"></span>2.4.5. Exportación de datos en Abaqus

En total se han simulado cinco casos diferentes de condiciones de contorno correspondientes a las relaciones de tensiones  $(1:1, 0.75; 1, 1.0.75; 0.05; 1 \text{ y } 1.0.05)$  Todo ello probando con los parametros de los 4 modelos constitutivos a estudiar (Ogden, Yeoh, VanDerWaals y Holzapfel) ajustados tanto a una como a tres curvas y repitiendo en cada una de las partes del colon (CD, CM y CA).

En conjunto ha supuesto una cifra final de 120 simualciones diferentes con su correspondiente postprocesado.

Los resultados se han obtenido de la siguiente manera: Primero y tras finalizar la simulacion, se crean tantos ODB Field Outputs como variables queramos exportar desde el XY Data Manager *(figura 20).* En este caso marcamos las variables S11 para medir la tension en el eje longitunidal y S22 en el eje circunferencial. También seleccionamos las variables U1 y U2 para medir desplazamientos. Como en el ensayo experimental las curvas se graficaron midiendo el desplazamiento desde las agujas, aquí seleccionaremos cualquiera de los nodos pertenecientes al interior de las agujas.

Respecto a las tensiones, se han realizado varias pruebas para ver cual simula mejor las mediciones de manera mas parecida al ensayo. Una de las opciones es seleccionar un nodo representativo que se encuentre ubicado de una zona de tensión suficientemente alejada de las zonas de concentración de tensiones en las proximas las agujas y medir las tensiones en ese nodo. Otra opción es seleccionar varios nodos distantes entre si y hacer el promedio de sus tensiones. Por ultimo, se puede obtener la tensión de forma indirecta midiendo las fuerzas de reaccion en las agujas y dividiendo la media de estas por la superficie efectiva de la probeta en ese eje *(figuras 21 y 22).* De esta manera también deberiamos obtener una tension homogenea y representativa.

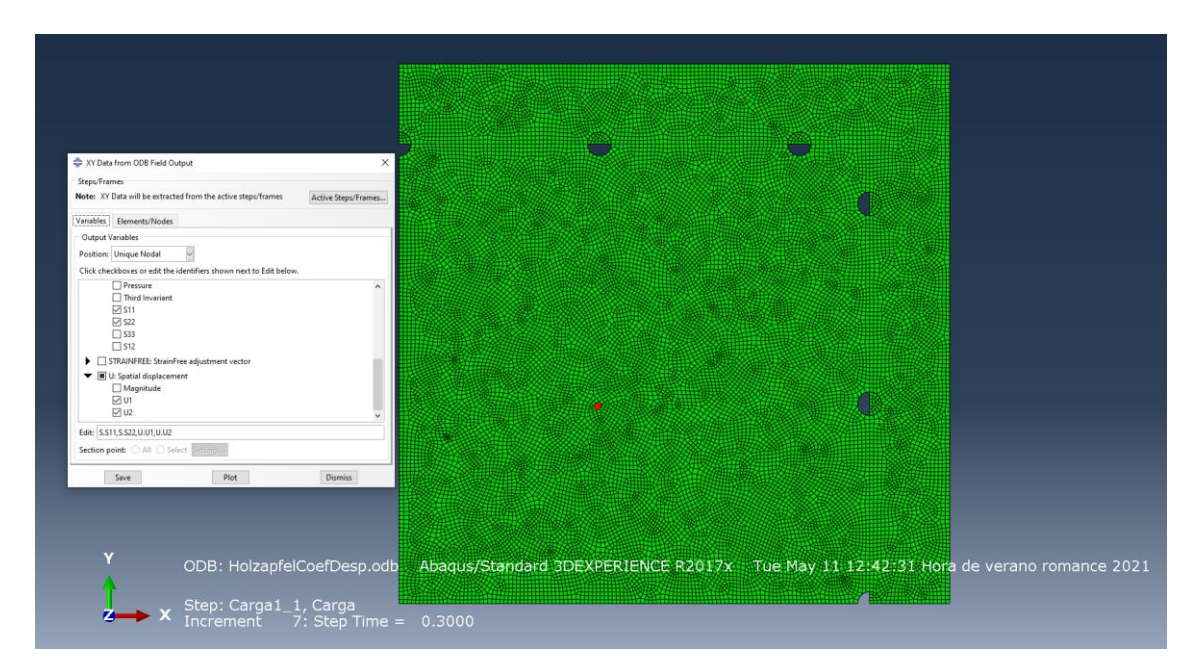

*Figura 20. Selección de variables en el XY Data Manager de Abaqus para exportar un archivo ODB con los resultados de la simulación. Los desplazamientos serán medidos en las agujas al igual que sucedió en el caso experimental. Sin embargo, las tensiones se medirán en nodos representativos o realizando un promedio con nodos de diferentes zonas, alejadas de las agujas eso sí.*

#### Modelado y análisis por elementos finitos del comportamiento mecánico del tejido colónico.

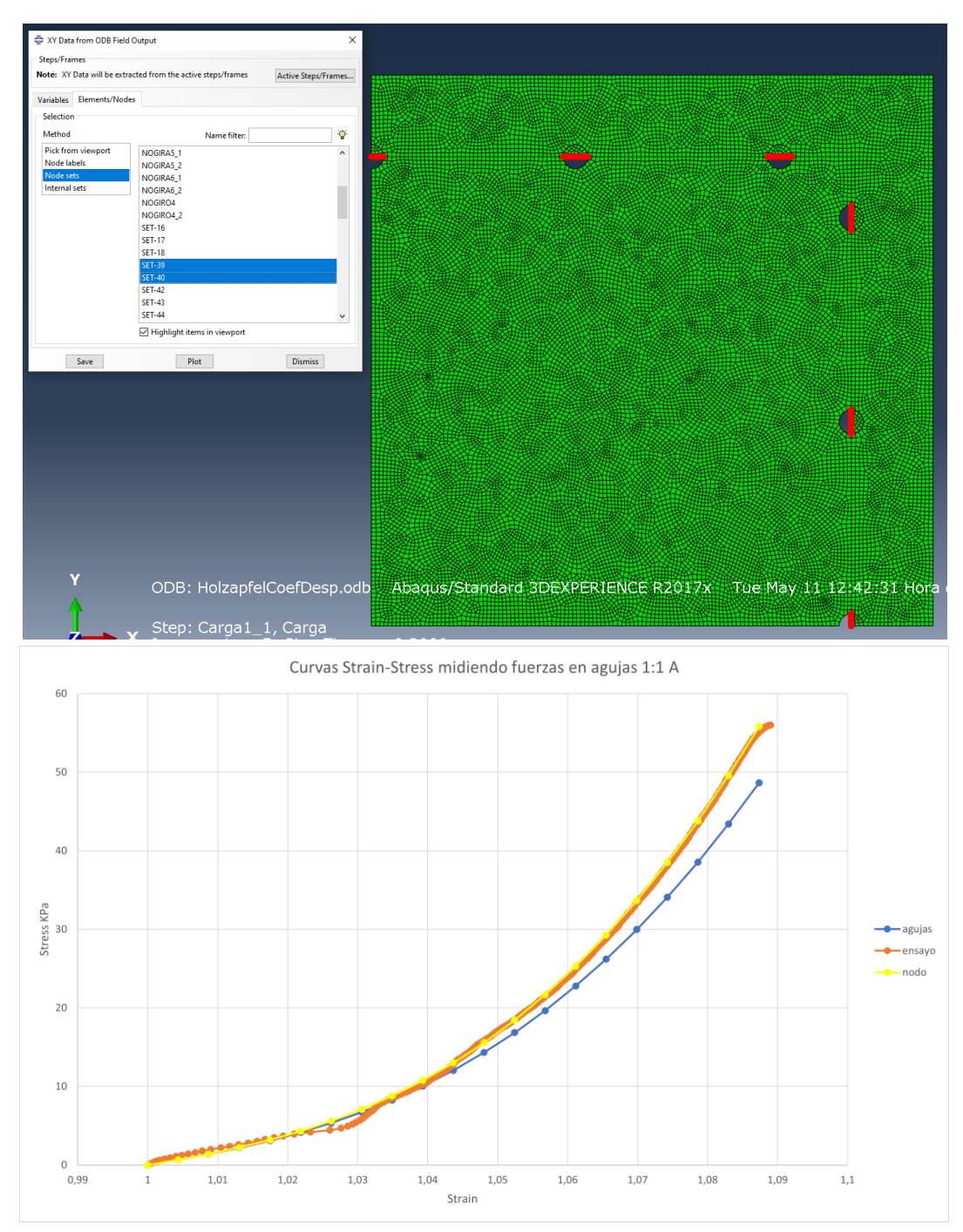

*Figuras 21 y 22. Selección de los sets que agrupan las agujas para obtener el promedio de las reaction forces en cada eje y poder obtener de forma indirecta la tensión axial. Así se consiguen verificar los resultados obtenidos por nodos y si las condiciones del ensayo se están recreando bien. En este caso, se aprecia cierta desviación al medir el sumatorio de fuerza en agujas ya que se está calculando la tensión física en vez de la ingenieril.* 

Tras exportar los archivos ODB de las mediciones de tensión y de desplazamiento, se procede a importar los datos a una hoja de calculo, para corregirlos y convertirlos a sistema internacional. En el caso de S11 y S22 es necesario realizar el promedio del valor de la tension de los 3 o 4 elementos convergentes en un mismo nodo ya que abaqus la exporta por separado.

Para ganar agilidad con el proceso se han creado una serie de macros en Excel que disminuyen al minimo la intervencion humana, automatizando casi al completo la tarea del procesado de los datos ya que sino, procesar las 120 simulaciones llevaría demasiado tiempo.

### <span id="page-26-0"></span>2.5. Resultados

Tras realizar todas las simulaciones necesarias y procesar los resultados, se construyen una serie de tablas para recopilar y graficar cada curva de simulación. En estas graficas podremos apreciar a simple vista qué modelos realizan una mejor aproximacion a los resultados reales. Para ser mas precisos, se generará una tabla por cada estado de relación de tensiones en la que aparezcan las curvas de ensayo en ambos ejes para cada uno de los modelos de comportamiento.

Por otro lado, en la interfaz gráfica de resultados de abaqus podemos advertir: la deformada de la probeta tras el estiramiento, zonas de concentración de tensiones, desplazamientos, fuerzas de reacción etc. *(Figuras 23, 24, 25 26 y 27)*

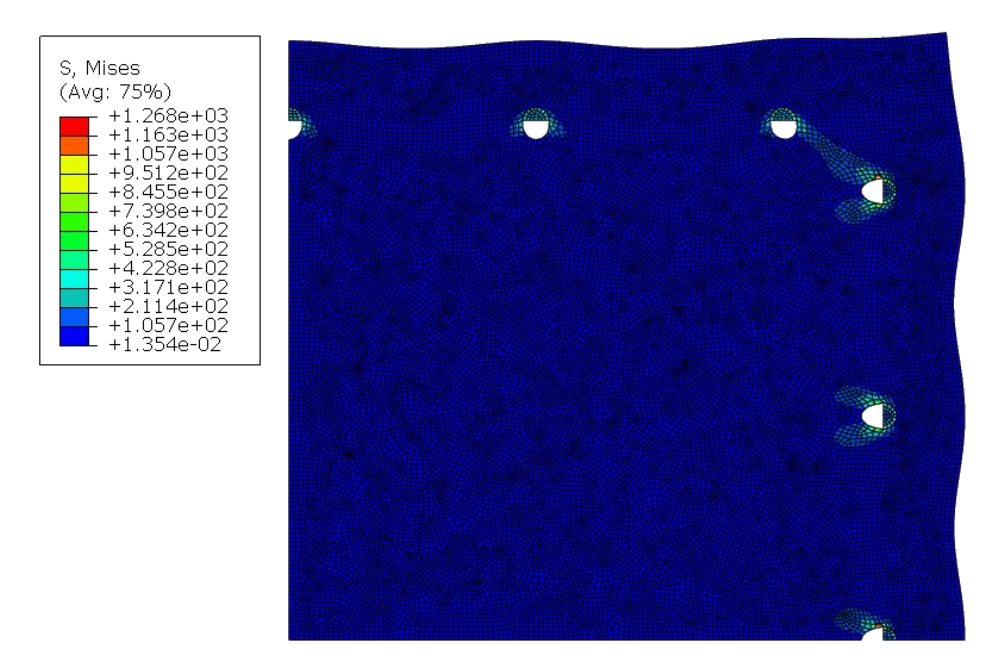

*Figura 23. Tensiones de Von Mises en simulación 1:0,5 del modelo Holzapfel ajustado a 1 curva. Se puede ver cómo es la zona de las agujas la que presenta las tensiones más altas.*

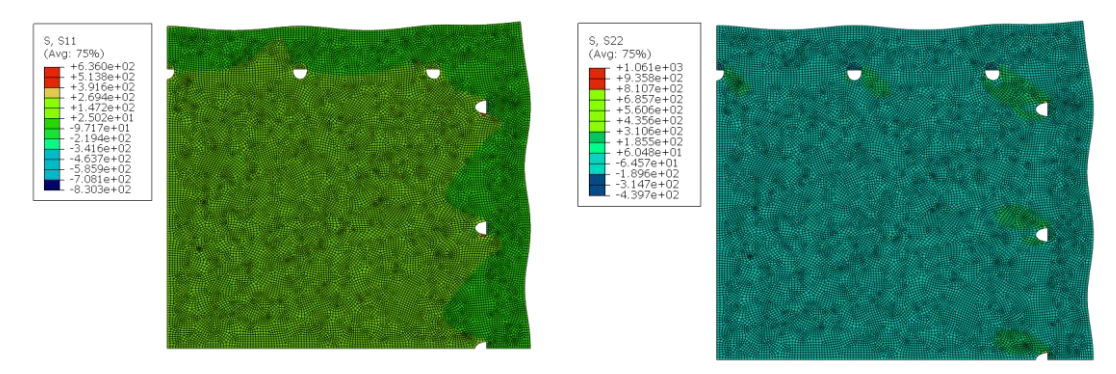

*Figuras 24 y 25. Tensiones S11 y S22 en simulación 1:0,5 del modelo Holzapfel ajustado a una curva. Se puede apreciar que, alejándonos de las agujas, encontramos un estado tensional homogéneo, ideal para realizar mediciones en esta zona. También se puede apreciar la diferencia de tensiones en ambos ejes ya que, al estar sometida la muestra a un estiramiento 1:0,5, será en el eje longitudinal donde aparecerán tensiones más altas (izq). Sin embargo, como en el eje circunferencial los desplazamientos son la mitad que en el caso 1:1 las tensiones son mucho más bajas. (dcha).*

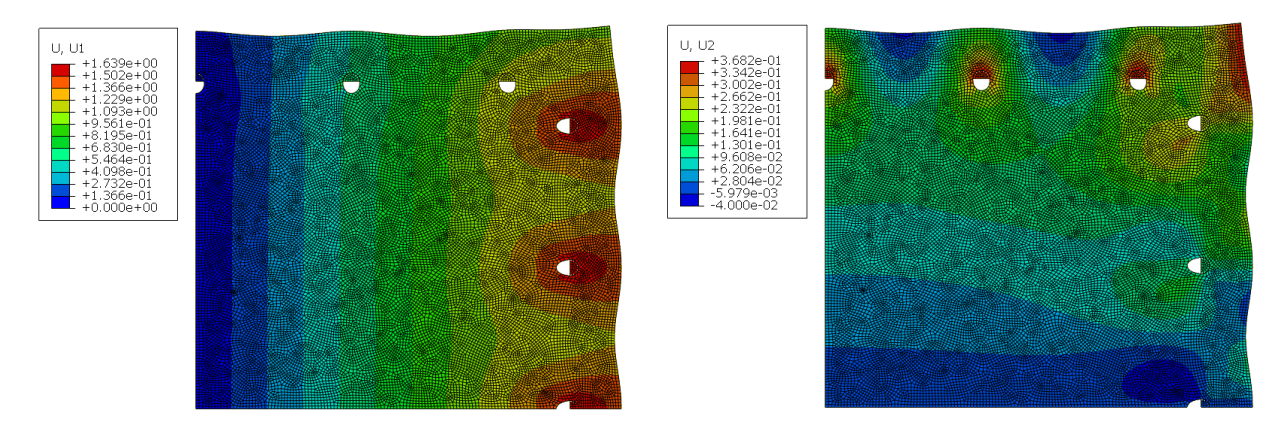

*Figuras 26 y 27. Desplazamientos U1 y U2 a lo largo de la probeta en simulación 1:0,5 del modelo Holzapfel ajustado a una curva. Se aprecia claramente la diferencia de magnitud entre los desplazamientos de las agujas en un eje y en otro debido a la relación de tensiones.* 

Para comprobar numéricamente la capacidad de predicción de los modelos, se ha realizado un análisis de regresión entre cada curva simulada de los casos 0,75:1 y 1:0,75 y cada curva experimental correspondiente. Así se consigue cuantificar el error cometido y por tanto, deducir qué modelo sería el más idóneo para cada caso y si merece la pena realizar el ajuste a una curva o a tres curvas a la hora de hallar las constantes de cada modelo. Esto último se comprueba simplemente observando si el valor de R² es mayor en las simulaciones con ajuste de parámetros a tres curvas o en las de ajuste a una curva.

En la tabla 4 podemos ver los valores de  $\mathbb{R}^2$  correspondientes a las simulaciones del tramo del colon descendente. Se observa que en todos los casos los parámetros de ajuste a tres curvas han logrado una aproximación mejor que los ajustados a una. En cuanto a los modelos, la mayoría de los seleccionados consiguen una buena aproximación, en especial en este caso el modelo de Yeoh(N=3) con parámetros de ajuste a tres curvas. El hecho de que los modelos isótropos (Ogden, Yeoh y Van Der Waals) consigan una predicción tan buena o mejor como el modelo anisótropo probado (Holzapfel) nos indica que, si bien se trata de un material con comportamiento anisótropo, en esta zona del colon esa anisotropía no se manifiesta de forma acusada por lo que elegir un modelo como el de Yeoh para simular el comportamiento del colon descendente no sería una mala opción.

Respecto a la zona del colon medio (tabla 5), volvemos a advertir que efectivamente los casos de ajuste a tres curvas comenten menos error a la hora de predecir el comportamiento del material. En este caso es el modelo de Holzapfel el que mejor se aproxima al ensayo seguido por los modelos de Ogden y Van Der Waals. Esto puede ser un indicador de que, a medida que avanzamos en los tramos del colon en dirección hacia el colon ascendente, la orientación de las fibras de colágeno varía. Es por ello por lo que en este caso el modelo de comportamiento del Holzapfel presenta mayor capacidad de predicción.

Por último, si miramos los resultados del caso del colon ascendente se puede comprobar que es el modelo de Van Der Waals el que mejor se ajusta. Esto resulta curioso porque podríamos esperar que a medida que se avance en dirección ascendente el tejido se volviese más anisótropo, pero no es el caso. Lo que vemos es que, en este caso, son los modelos isótropos los que producen menor error. Esto puede ser debido a que la zona del colon ascendente es menos flexible que, por ejemplo, la zona descendente, exhibiendo así un comportamiento más similar en ambos ejes longitudinal y circunferencial. En cualquier caso, el error cometido por el modelo de Holzapfel es bastante pequeño y en consecuencia asumible, muy parecido al que se comete en el caso del colon medio.

Si atendemos a las curvas Strain-Stress de las simulaciones podemos observar estos errores de forma gráfica, así como la anisotropía que presenta cada modelo en cada caso.

En las dos primeras graficas podemos ver un ejemplo de cómo varía el comportamiento del material según el tipo de ajuste de parámetros que se ha realizado. En la fig. 1 se observan las curvas de los modelos ajustados a una curva en comparación con la misma curva (1:1) a la que han sido ajustados, como cabría esperar y efectivamente sucede el error cometido es mínimo ya que no estamos observando una predicción de comportamiento sino una comprobación del ajuste. En oposición (gráfica 5), se han graficado las curvas de los modelos ajustados a las curvas 1:1, 1;0,5 y 0,5:1, por ello se ve que al compararlas con la misma curva experimental 1:1, se comete más error que con el ajuste a una única curva. Este "sacrificio" de precisión a la hora de predecir el caso equibiaxial se compensa con una mejor aproximación para el caso 0,75:1-1:0,75 que es el que nos interesa en este estudio.

Podemos comprobar esta hipótesis en el resto de los casos. El ejemplo más exagerado seria el del modelo Ogden en el colon Ascendente para el caso 1:075 (Gráfica 13). Donde se ve claramente cómo con los parámetros de ajuste a una curva, la curva se desprende de la curva experimental desde el inicio de la simulación. Sin embargo, con el ajuste a tres curvas la aproximación es muy buena durante todo el recorrido.

En las curvas graficadas podemos observar también los tramos característicos de una curva de tejido blando, presentando un comportamiento no lineal desde que se comienza a estirar la muestra hasta una elongación de aproximadamente 1,04 seguida de una zona de comportamiento lineal hasta una elongación de 1,08.

Existen casos como los del modelo de Yeoh que, si bien su capacidad de predicción es alta en los casos del colon medio y descendente (por presentar una flexibilidad parecida), en otros como el colon ascendente cometen demasiado error aun con los parámetros de ajuste a 3 curvas. Teniendo en cuenta que la reproducibilidad es una de las características más importantes, a la hora de decidir el modelo más adecuado para predecir el comportamiento en cualquier estado tensional, el observar variaciones como estas en el modelo de Yeoh puede ser un impedimento a la hora de elegirlo como el modelo ideal.

Por último, también merece la pena comentar como se observa una variación en la flexibilidad del material de una zona a otra. Por ejemplo, si comparamos el Colon Ascendente con el Colon Descendente, podemos ver como en el primero con una elongación de 1,05 se alcanzan tensiones de hasta 50KPa. Sin embargo, en el caso del colon descendente apenas se alcanzan los 20Kpa con la misma elongación. Este comportamiento variante atiende a las necesidades del órgano en cada tramo como se explicó en el apartado 2.1.

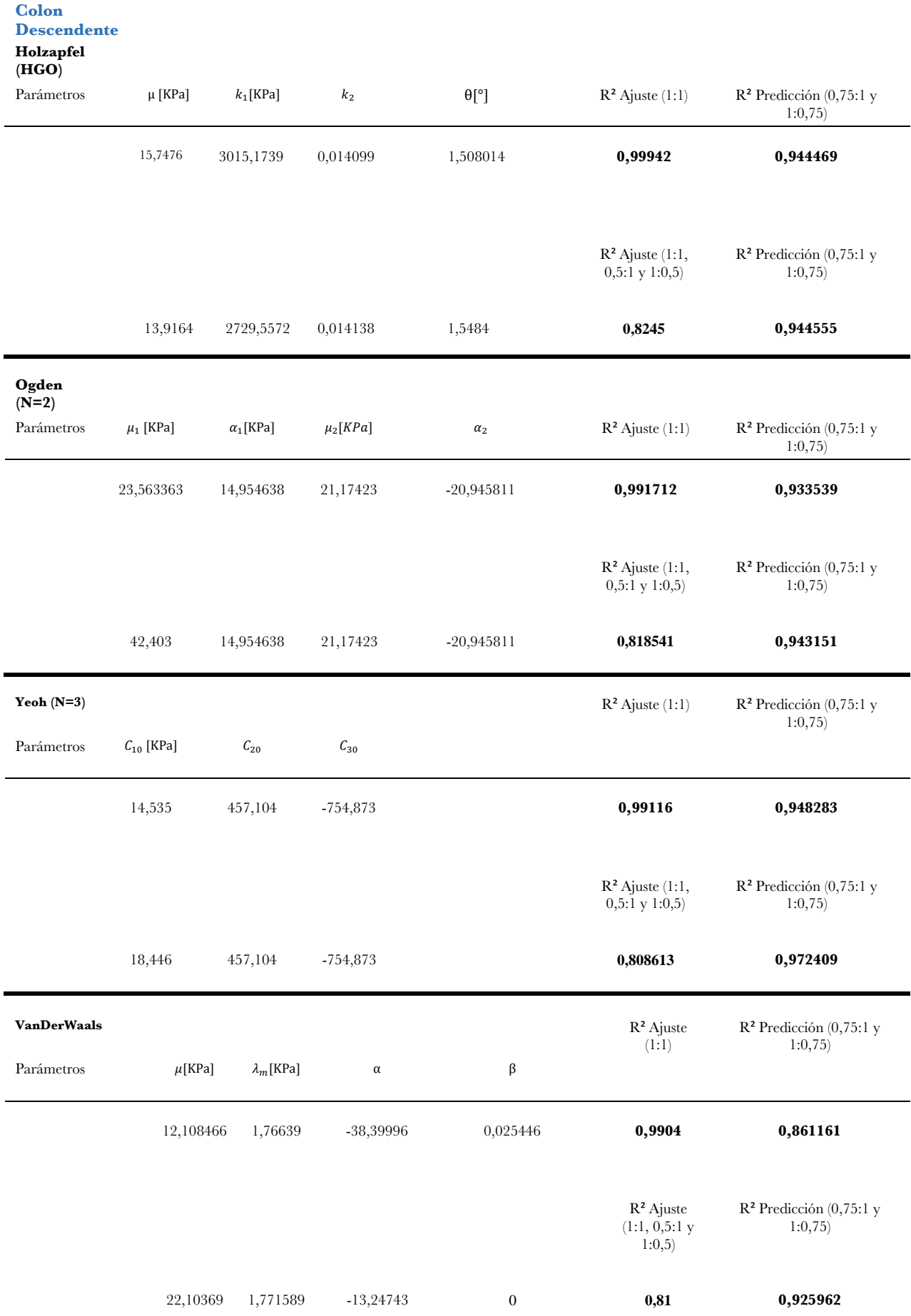

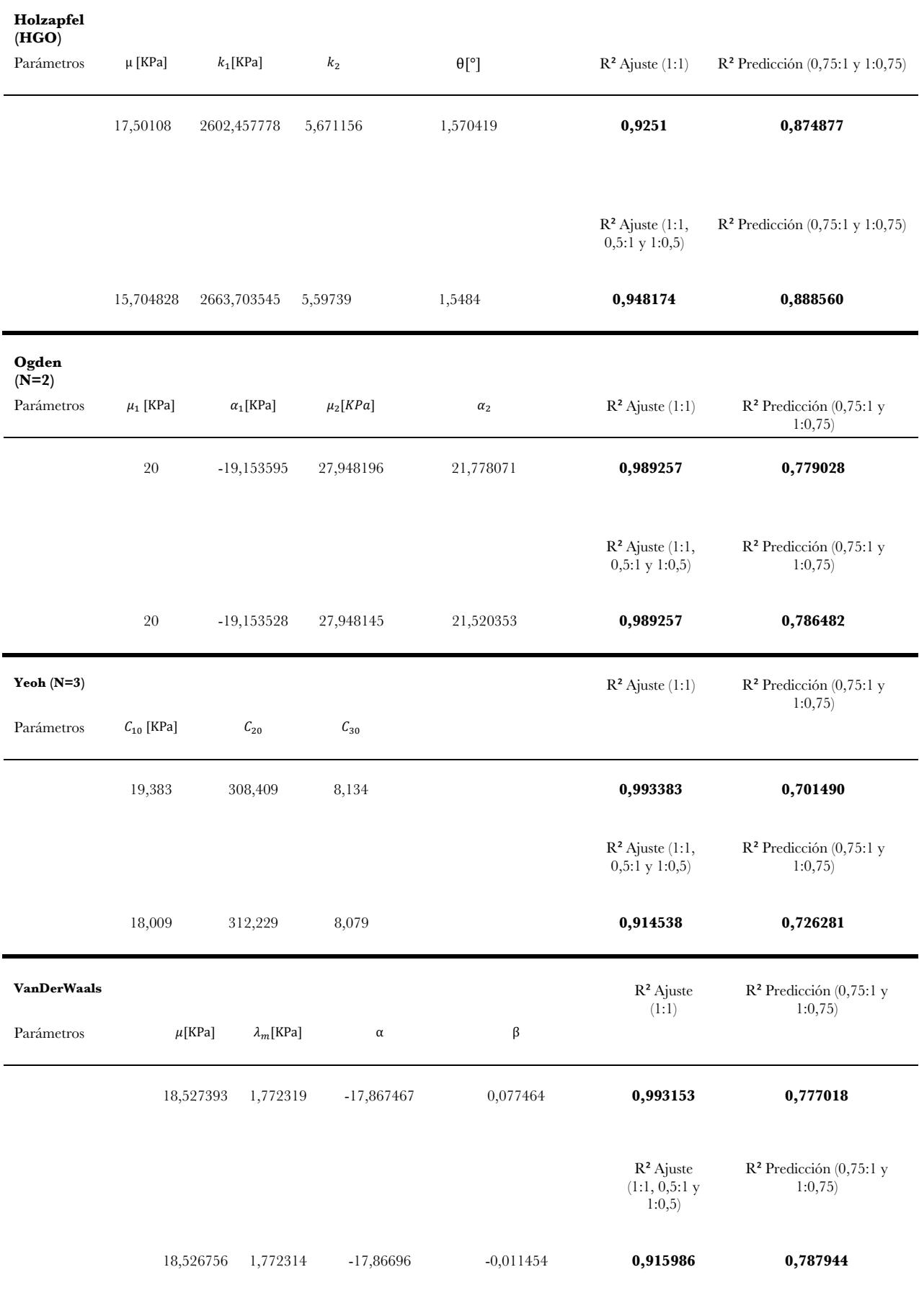

**Colon Medio** 

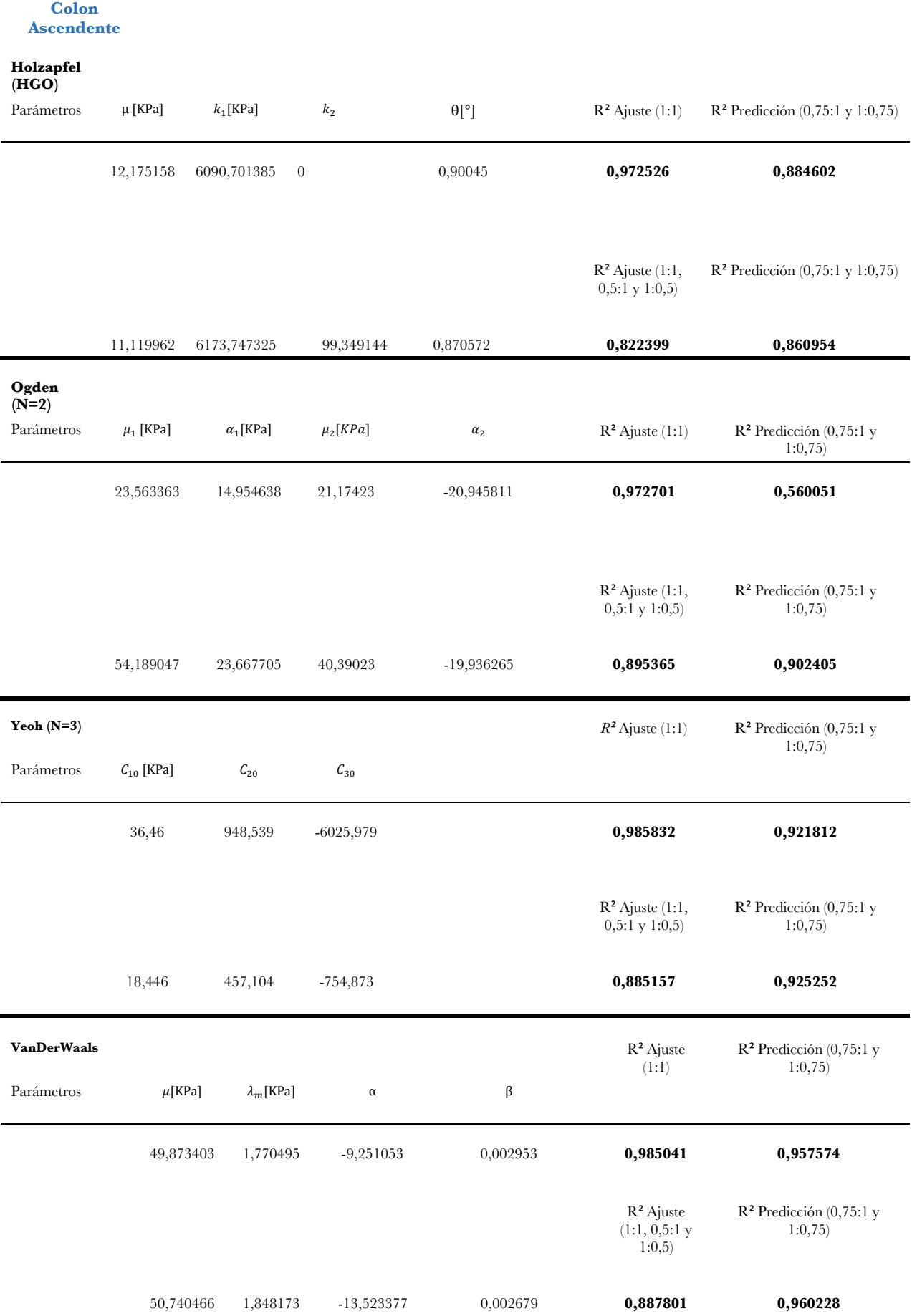

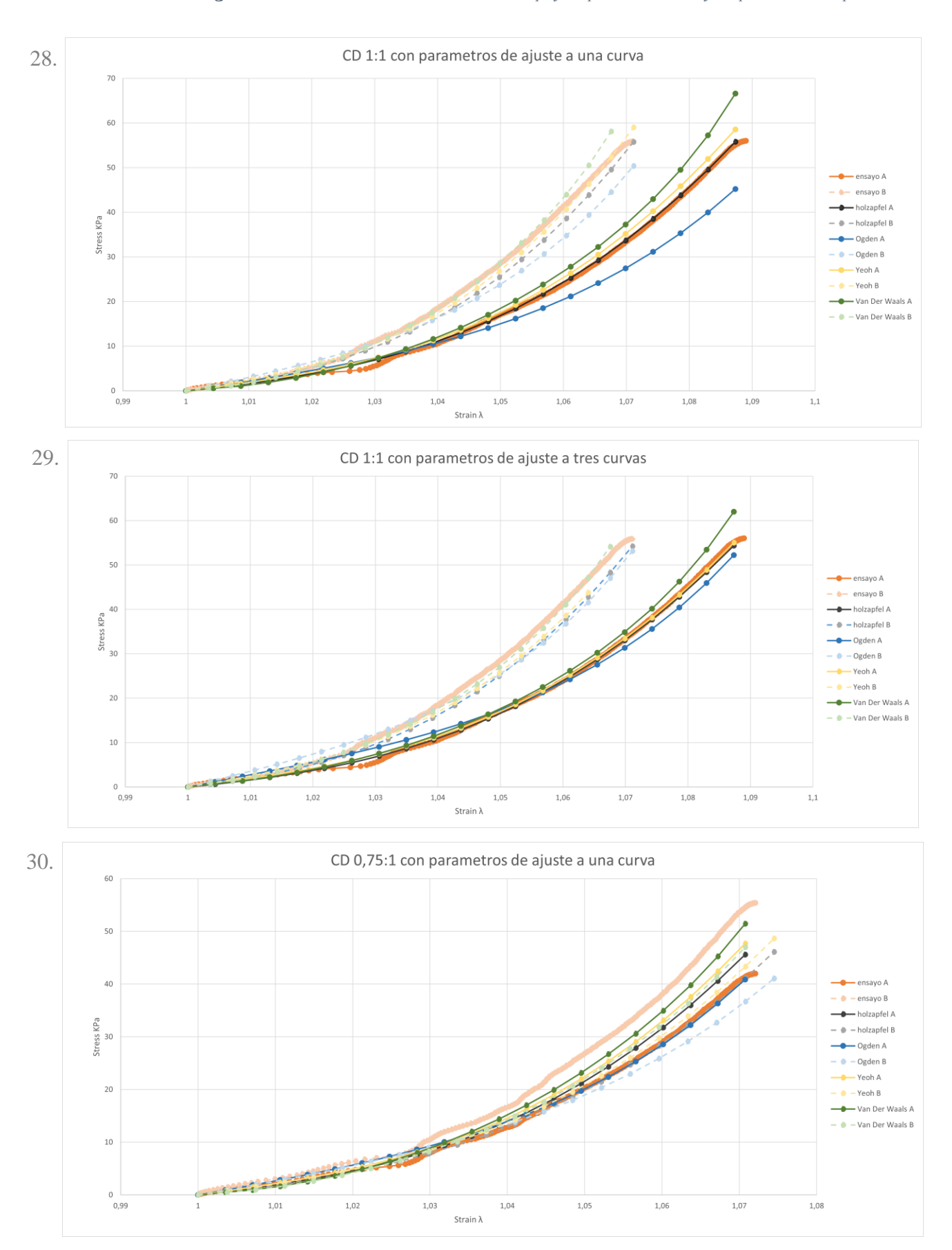

*En orden descendente: Figuras 28 a 41. Resultado de las simulaciones en Abaqus y comparación con los ensayos experimentales correspondientes.*

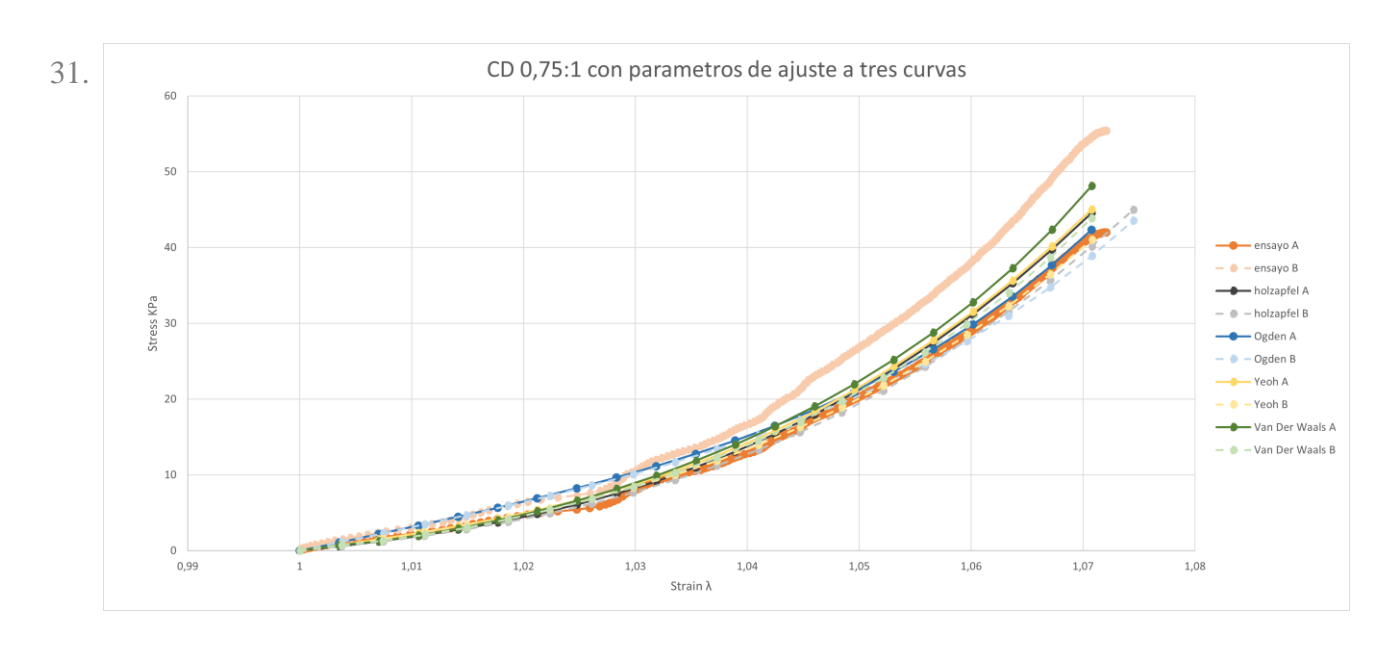

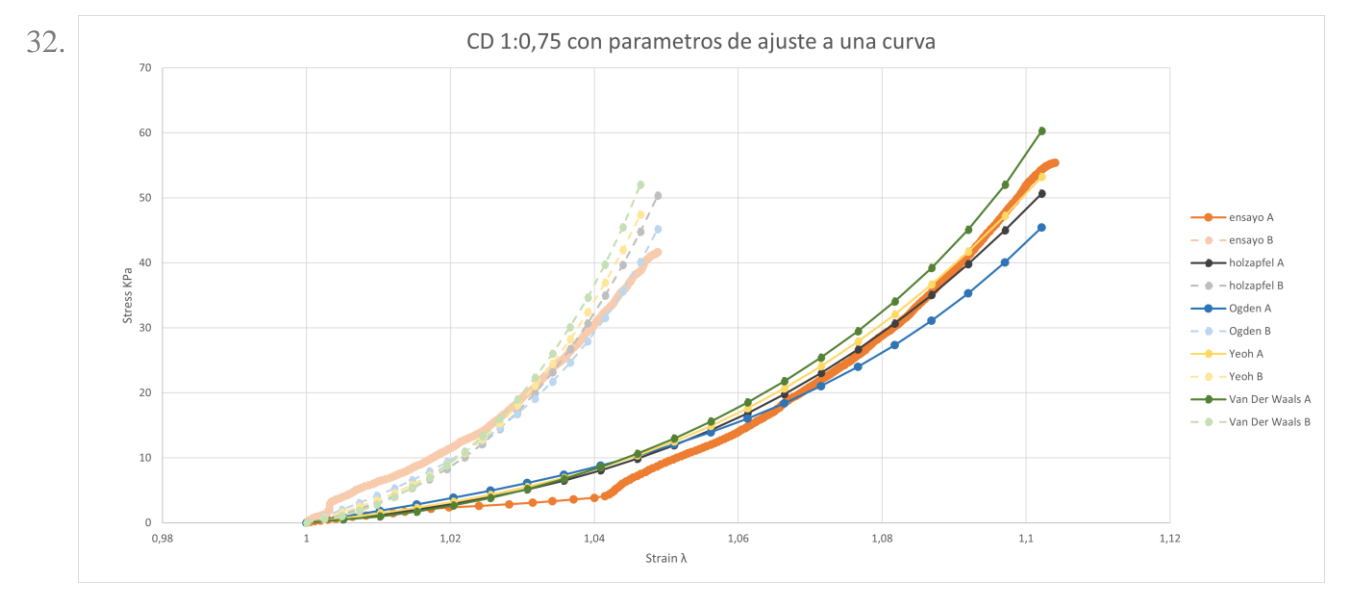

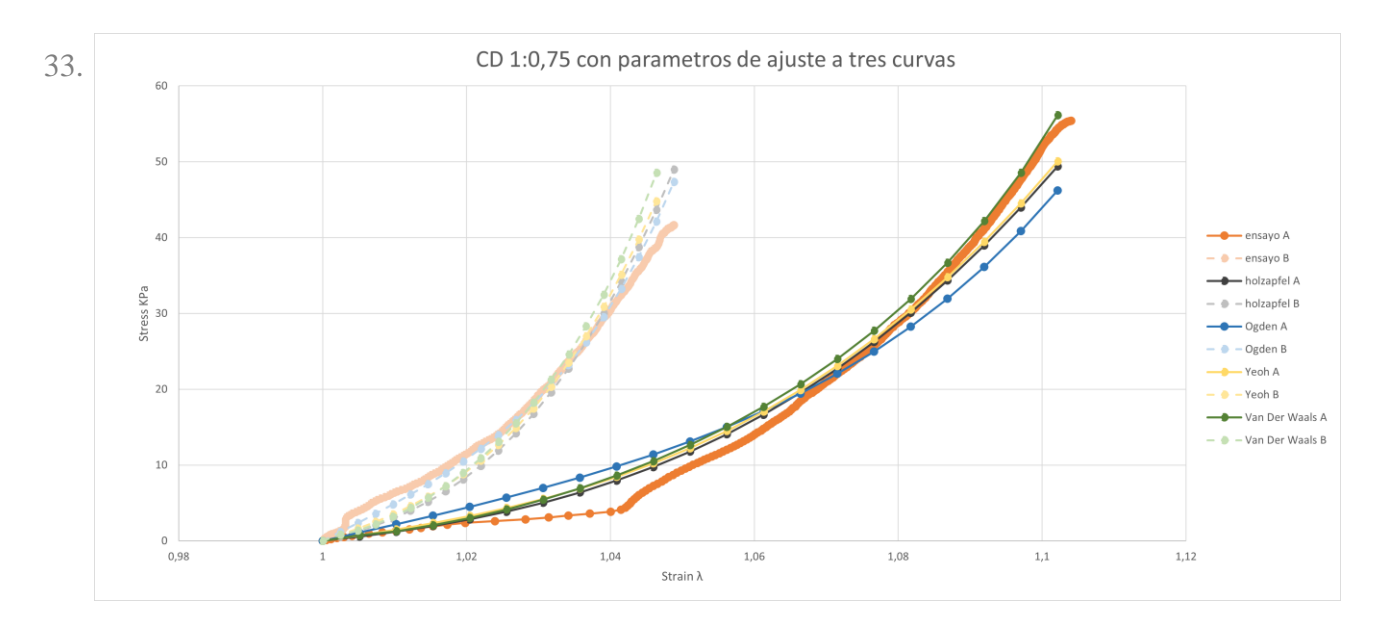

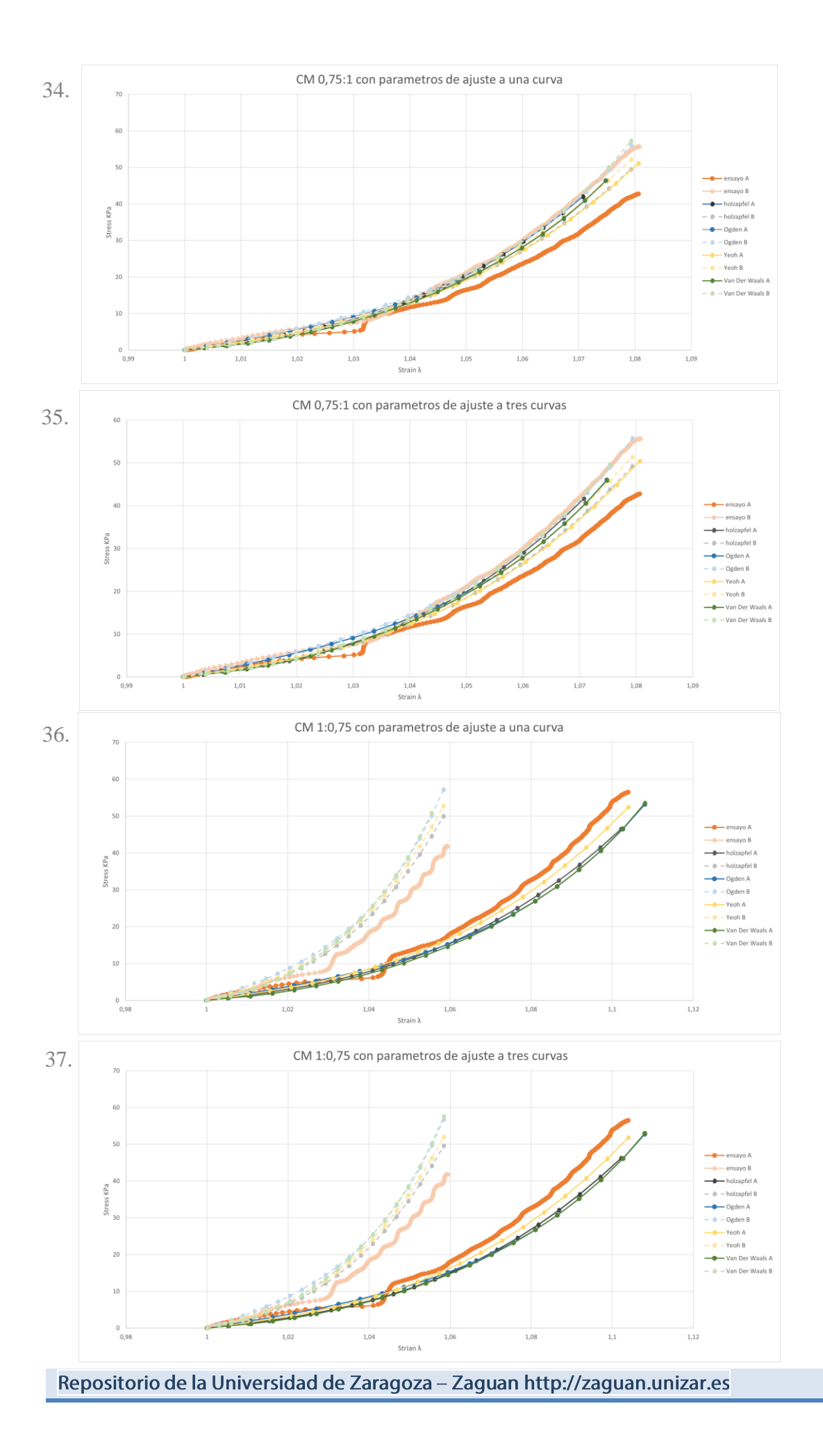

#### Modelado y análisis por elementos finitos del comportamiento mecánico del tejido colónico.

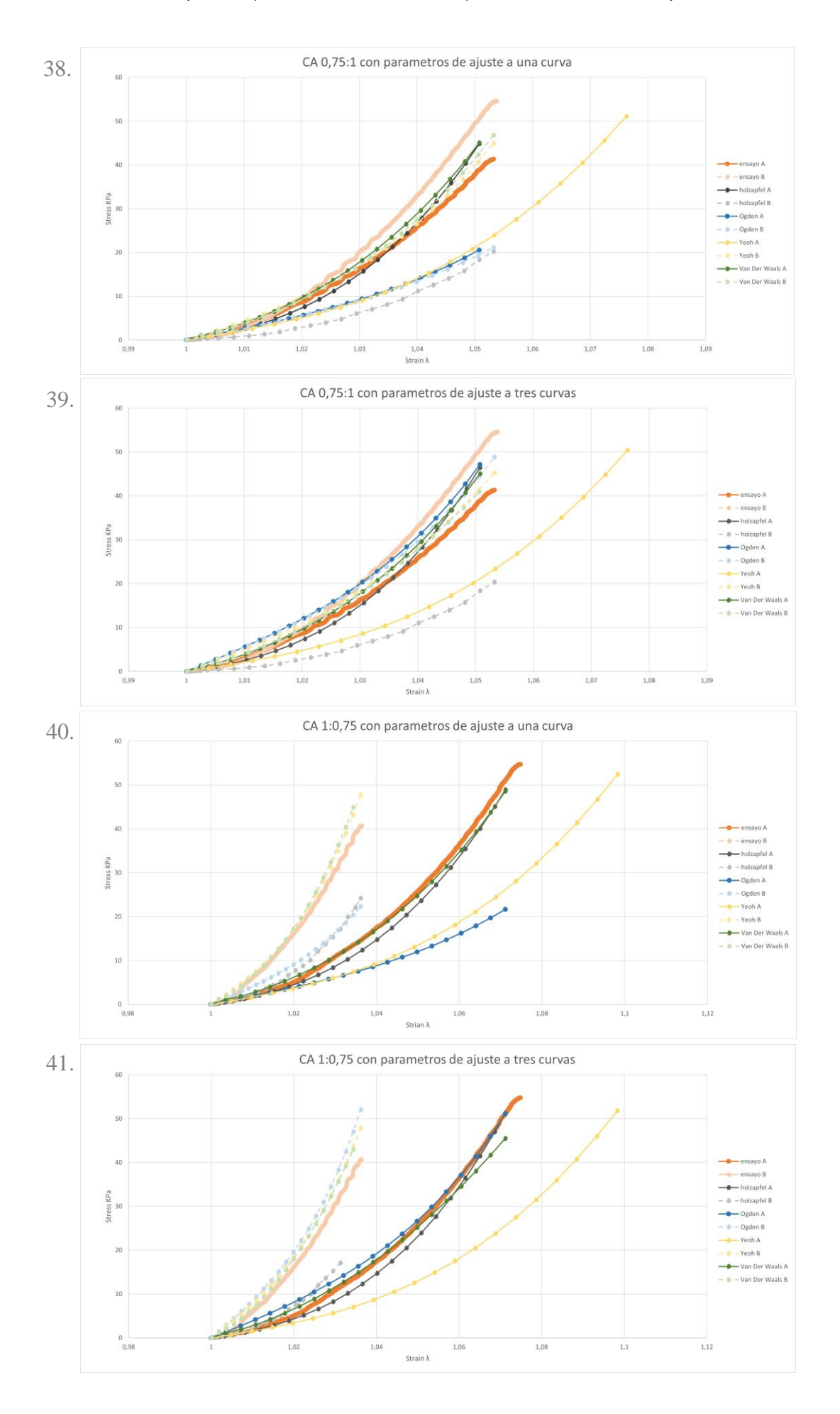

## <span id="page-36-0"></span>3. Conclusiones

Como se ha podido observar en la tabla de resultados, la aproximación de estos modelos a la realidad es ciertamente buena en la mayoría de los casos. Pese a ello, hay situaciones en lo que se ve claramente que ninguno es capaz de predecir de forma precisa el comportamiento real. Ejemplos de esto son el caso 0,75:1 en el tramo del colon descendente *(gráficas 30 y 31),* donde se aprecia como las curvas correspondientes al eje circunferencial cometen errores significativos, acercándose más a la curva experimental en A que en B. Este mismo problema se puede ver, incluso más acentuado, en el caso del colon Ascendente, donde modelos como el de Yeoh o el de Ogden cometen errores inaceptables especialmente si los parámetros de estos modelos han sido ajustados a una sola curva *(gráficas 38 y 40).*

Observando, podemos ver como las mejores predicciones se dan en el colon descendente y en el colon medio. Esto puede ser debido a que se trata de los tramos que presentan un comportamiento más flexible, propio de un material hiperelástico como los que pretenden describir los modelos seleccionados. Por otro lado, una de las primeras conclusiones que podemos obtener es que, el hecho de caracterizar los modelos con los parámetros ajustados a tres curvas ofrece unos resultados mucho mejores a la hora de realizar predicciones. El caso más extremo de esto se manifiesta con el modelo de Ogden (N=2) en el colon Ascendente 1:0,75 *(gráficas 40 y 41)*, que pasa de un  $R^2=0,56$  a un  $R^2=0,9$ .

Por ultimo y, atendiendo a los valores de  $\mathbb{R}^2$  y a su consistencia a lo largo de todos los tramos estudiados, podemos afirmar que son los modelos de Holzapfel y de Van Der Waals los que en promedio resultan más idóneos para reproducir el comportamiento mecánico del tejido colónico. Especialmente el modelo de Holzapfel, ya que no presenta valores de R² por debajo de 0,86 en ninguna de las simulaciones, convirtiendo a este modelo en el más fiable para usarlo como referente a la hora de caracterizar el comportamiento mecánico de este tejido. Lo cual era de esperar, ya que es el único modelo anisótropo de entre los estudiados, pero resulta paradójico como algunos modelos isótropos son capaces de obtener unos resultados similares, lo cual puede deberse a que el grado de anisotropía queda enmascarado por la dispersión de resultados que presenta el tejido estudiado, obteniéndose en la práctica unos resultados similares que pueden ser adecuados para muchos casos de simulación. El modelo de Holzapfel, formulado en origen para el estudio y modelado de las paredes arteriales ha sido utilizado con éxito para modelar otros tejidos similares y ha demostrado ser fiable a la hora de simular materiales anisótropos como este [6]. Además, se trata de un modelo cuyos parámetros de ajuste representan de forma aproximada aspectos físicos del propio material, como por ejemplo la orientación de fibras que componen el tejido con un cierto grado de dispersión.

# <span id="page-37-0"></span>Bibliografía

[1] Briganti, Giovanni & Moine, Olivier. (2020). Artificial Intelligence in medicine: today and tomorrow. 10.31219/osf.io/gf24u.

[2] Mazzoni Elisa, Iaquinta Maria Rosa, Lanzillotti Carmen, Mazziotta Chiara, Maritati Martina, Montesi Monica, Sprio Simone, Tampieri Anna, Tognon Mauro, Martini Fernanda. (2021). Bioactive Materials for Soft Tissue Repair . https://www.frontiersin.org/article/10.3389/fbioe.2021.613787

[3] He, Y., Xue, Gh. & Fu, Jz. Fabrication of low cost soft tissue prostheses with the desktop 3D printer. Sci Rep 4, 6973 (2014). <https://doi.org/10.1038/srep06973>

[4] Pang, P., Andreana, S., Aoki, A., Coluzzi, D., Obeidi, A., Olivi, G., ... & Yung, F. (2010). Laser energy in oral soft tissue applications. J Laser Dent, 18(3), 123-131.

[5] S. Puértolas, E. Peña, A. Herrera, E. Ibarz, L. Gracia, A comparative study of hyperelastic constitutive models for colonic tissue fitted to multiaxial experimental testing, Journal of the Mechanical Behavior of Biomedical Materials, Volume 102, 2020,103507, ISSN 1751-6161, [https://doi.org/10.1016/j.jmbbm.2019.103507.](https://doi.org/10.1016/j.jmbbm.2019.103507)

[6] Zhao Y, Siri S, Feng B, Pierce DM. The Macro- and Micro-Mechanics of the Colon and Rectum II: Theoretical and Computational Methods. Bioengineering (Basel). 2020 Nov 25;7(4):152. doi: 10.3390/bioengineering7040152. PMID: 33255522; PMCID: PMC7712199.

[7] E. Comellas, S. Oller and F. Bellomo, Numerical modelling of the growth and remodelling phenomena in biological tissues, Monograph CIMNE (2016). M165 URL [https://www.scipedia.com/public/Comellas\\_et\\_al\\_2016a](https://www.scipedia.com/public/Comellas_et_al_2016a)

[8] Puértolas, S., Bajador, E., Puértolas, J.A., López, E., Ibarz, E., Gracia, L., et al., 2013. Study of the behavior of a bell-shaped colonic self-expandable NiTi stent under peristaltic movements. BioMed Res. Int. 2013, 370582.

[9] Siri, S.; Zhao, Y.; Maier, F.; Pierce, D.M.; Feng, B. The Macro- and Micro-Mechanics of the Colon and Rectum I: Experimental Evidence. Bioengineering 2020, 7, 130.<https://doi.org/10.3390/bioengineering7040130>

[10] Chandler, James & Mushtaq, Faisal & Moxley-Wyles, Ben & West, Nicholas & Taylor, Gregory & Culmer, Peter. (2017). Real-Time Assessment of Mechanical Tissue Trauma in Surgery. IEEE Transactions on Biomedical Engineering. PP. 1-1. 10.1109/TBME.2017.2664668.

[11] Shahzad, M., Kamran, A., Siddiqui, M.Z., Farhan, M., 2015. Mechanical characterization and FE modelling of a hyperelastic. Mater. Mater. Res. Ibero-Am. J. 18, 918–924.<https://doi.org/10.1590/1516-1439.320414>

[12] Moerman, K.M., Holt, C.A., Evans, S.L., Simms, C.K., 2009. Digital image correlation and finite element modelling as a method to determine mechanical properties of human soft tissue in vivo. J. Biomech. 42, 1150–1153.

[13] Christensen, M.B., Oberg, K., Wolchok, J.C., 2015. Tensile properties of the rectal and sigmoid colon: a comparative analysis of human and porcine tissue. SpringerPlus 4, 142.

[14] Rinkel, B., Hacker, A., Daigle, M., & Chretien, A. (2018). Design of a Biaxial Test Device to Measure Soft Tissue Properties. Worcester: Worcester Polytechnic Institute.

[15] Carniel, Emanuele & Gramigna, Vera & Fontanella, chiara giulia & Frigo, Alessandro & Stefanini, Cesare & Rubini, Alessandro & Natali, Arturo. (2014). Characterization of the Anisotropic Mechanical Behaviour of Colon Tissues: Experimental Activity and Constitutive Formulation.. Experimental physiology. 99. 10.1113/expphysiol.2013.076091.

[16] Abaqus Documentation Collection.